#### **15-213**

#### **Cache Memories Cache Memories October 8, 2007 October 8, 2007**

**Topics**

- **Generic cache memory organization**
- **Direct mapped caches**
- Set associative caches
- **Impact of caches on performance**
- **The memory mountain**

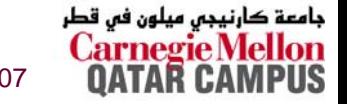

### **Cache Memories Cache Memories**

- **Cache memories are small, fast SRAM-based memories managed automatically in hardware.** 
	- Hold frequently accessed blocks of main memory
- **CPU looks first for data in L1, then in L2, then in main CPU looks first for data in L1, then in L2, then in main memory. memory.**
- **Typical system structure: Typical system structure:**

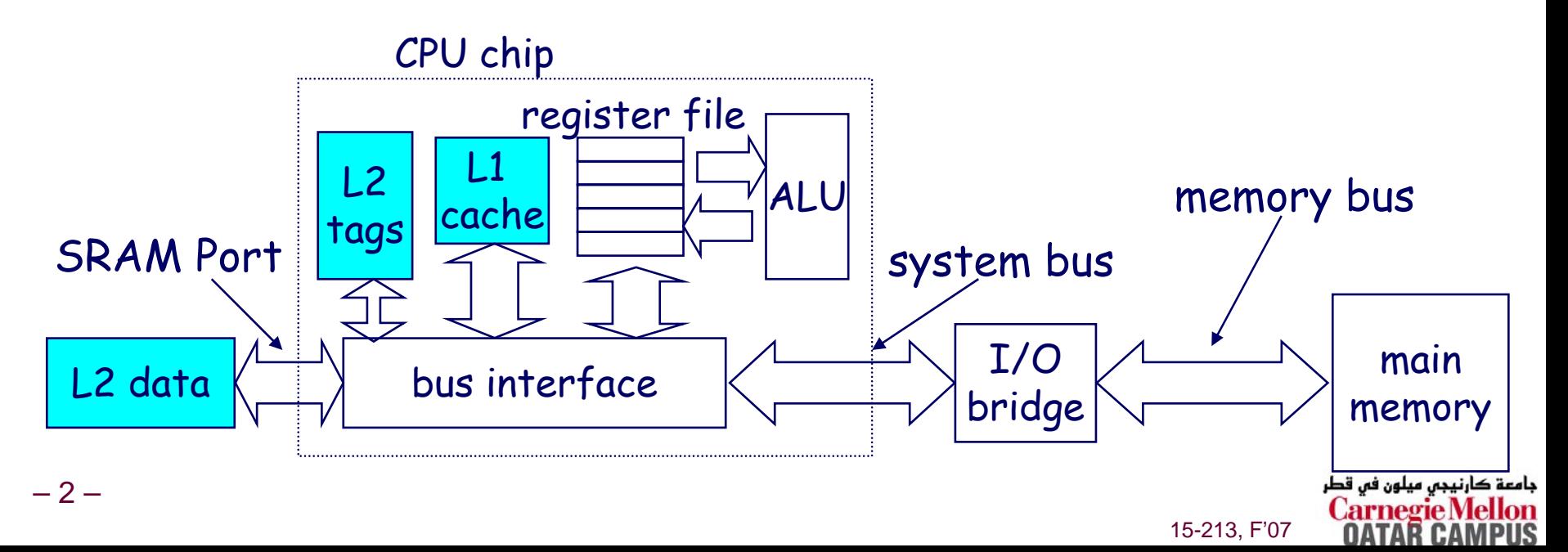

#### **Inserting an L1 Cache Between Inserting an L1 Cache Between the CPU and Main Memory the CPU and Main Memory**

The transfer unit between the CPU register file and the cache is a 4-byte block.

The transfer unit between the cache and main memory is a 4-word block (16 bytes).

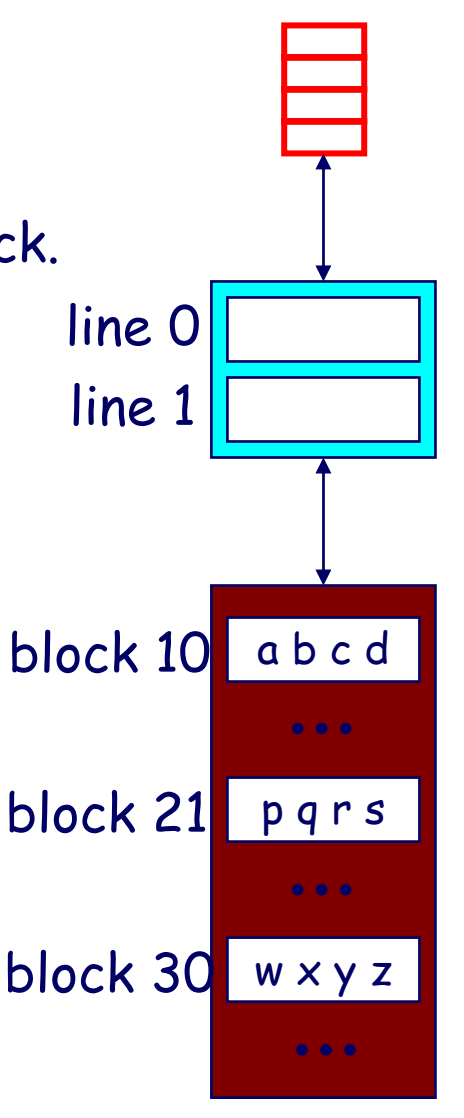

The tiny, very fast CPU register file has room for four 4-byte words.

The small fast **L1 cache** has room for two 4-word blocks.

15-213, F'07

The big slow main memory has room for many 4-word blocks.

کارنيجي ميلون في قطر

#### **General Organization of a Cache General Organization of a Cache**

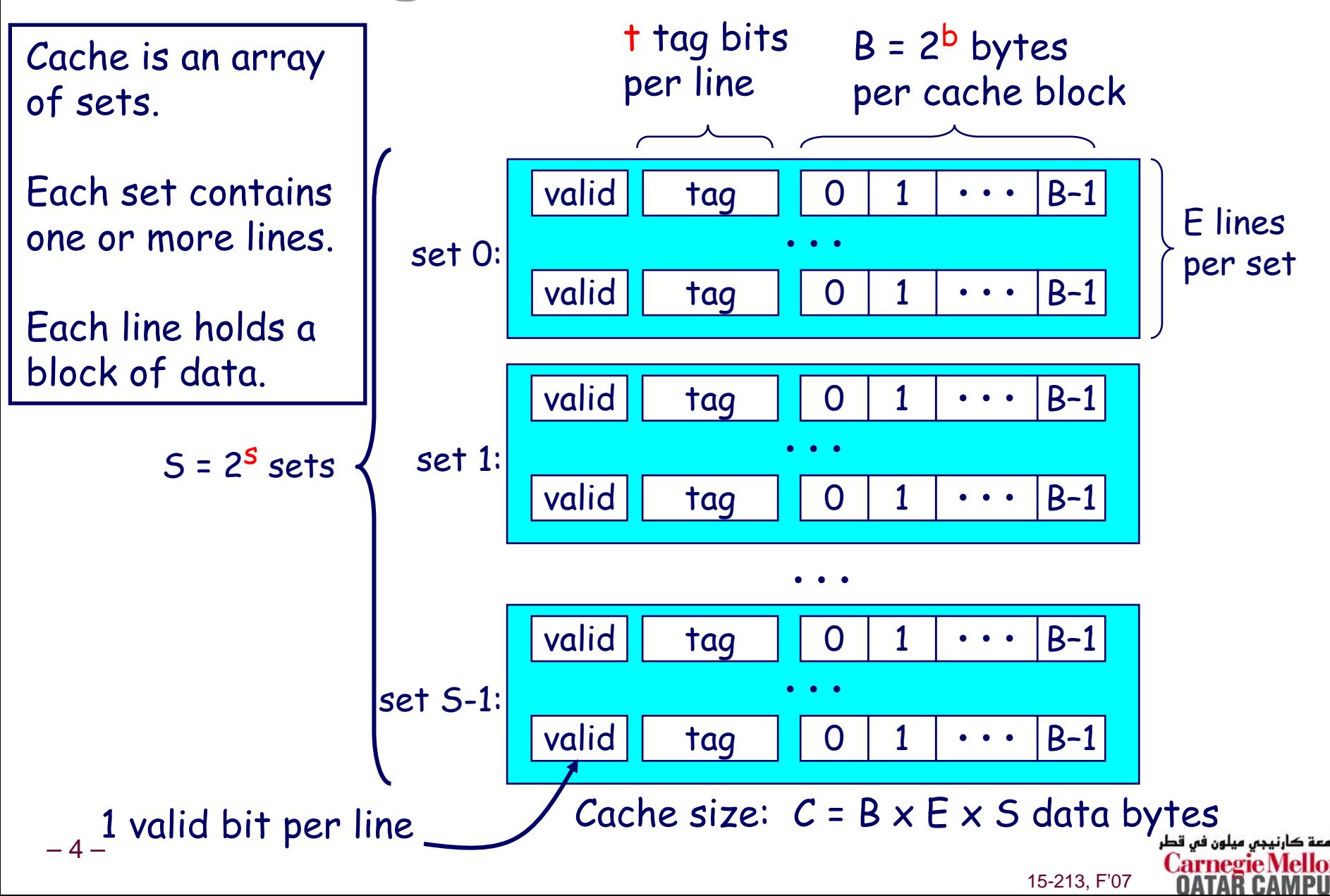

### **Addressing Caches Addressing Caches**

Address A:

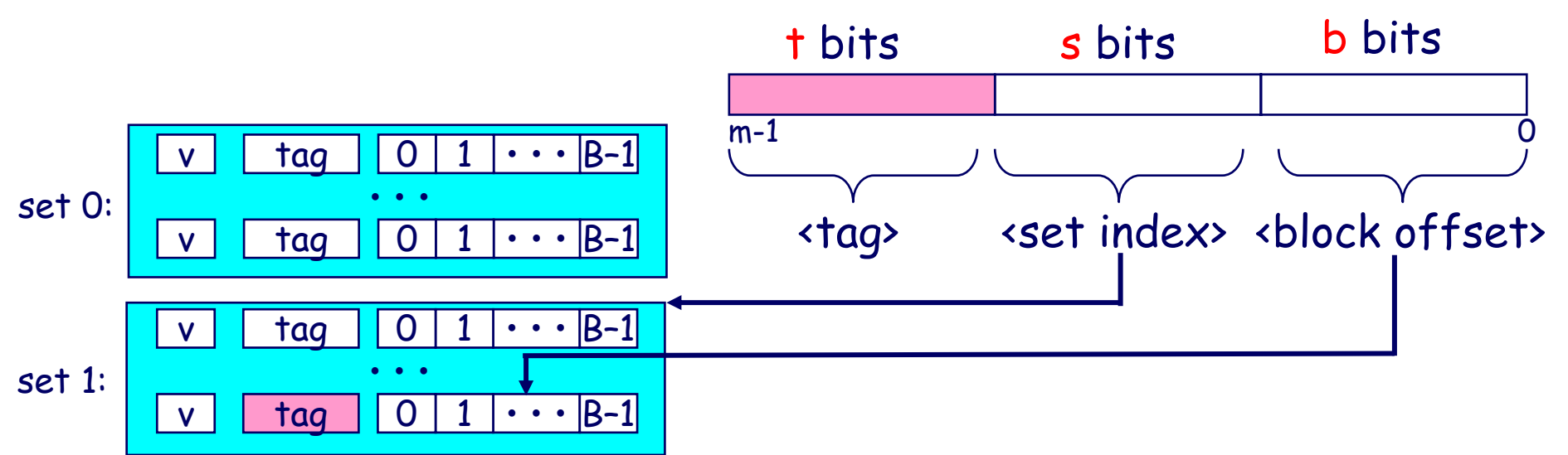

0 1 ••• B–1 0 1 ••• B–1 vvtag tag set S-1: ••• •••

The word at address A is in the cache if the tag bits in one of the <valid> lines in set <set index> match <tag>.

The word contents begin at offset <block offset> bytes from the beginning of the block.

### **Addressing Caches Addressing Caches**

Address A:

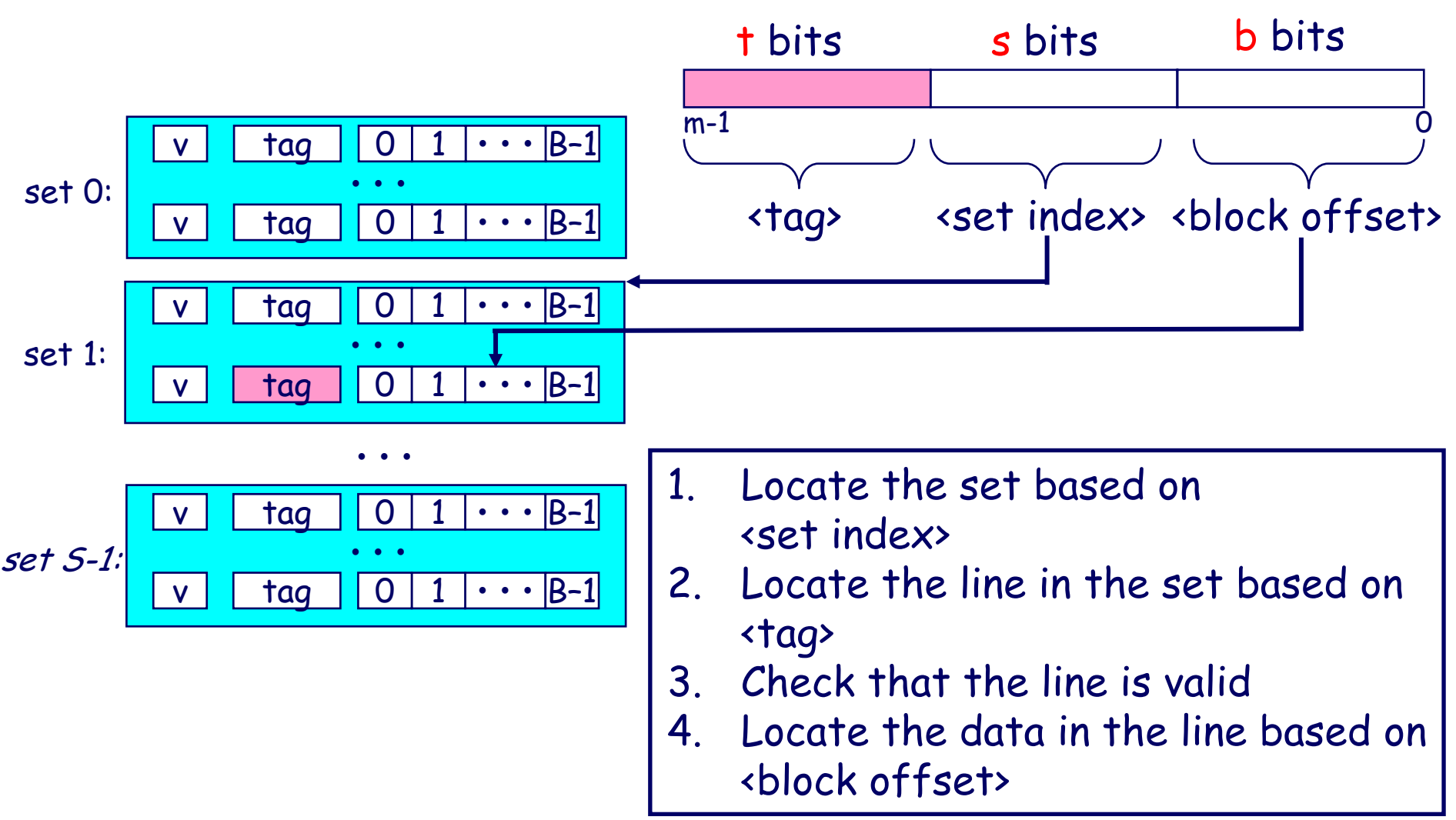

جامعة کارنیجں میلون فں قطر **Carnegie** N

### **Direct-Mapped Cache Direct-Mapped Cache**

**Simplest kind of cache, easy to build Simplest kind of cache, easy to build (only 1 tag compare required per access) (only 1 tag compare required per access)**

**Characterized by exactly one line per set. Characterized by exactly one line per set.**

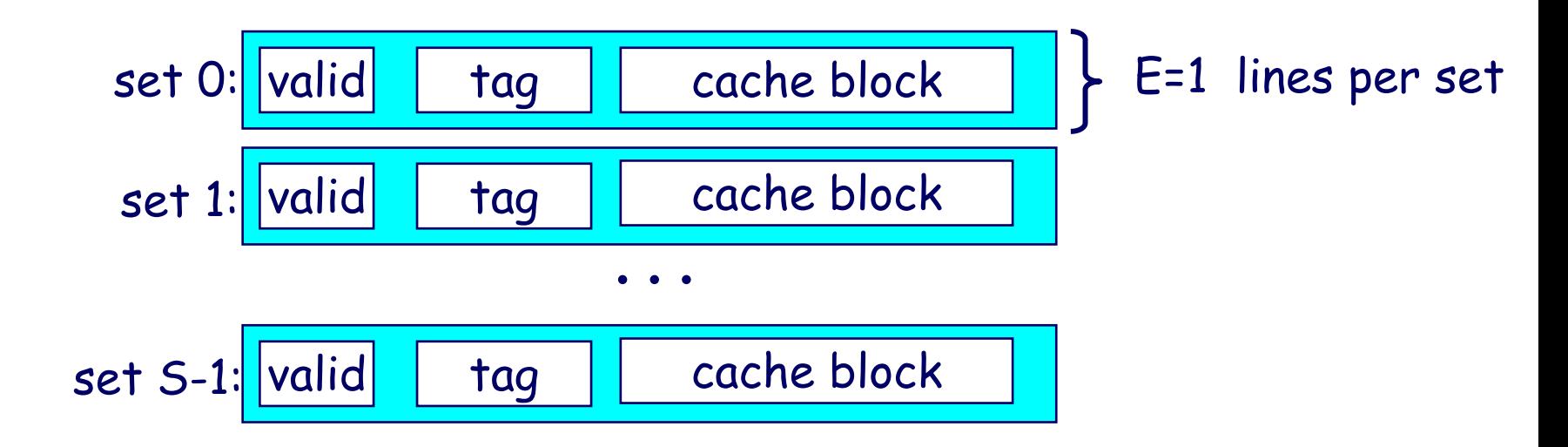

Cache size:  $C = B \times S$  data bytes

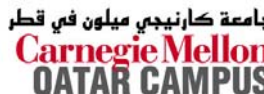

### **Accessing Direct-Mapped Caches Accessing Direct-Mapped Caches**

#### **Set selection Set selection**

**Use the set index bits to determine the set of interest.**

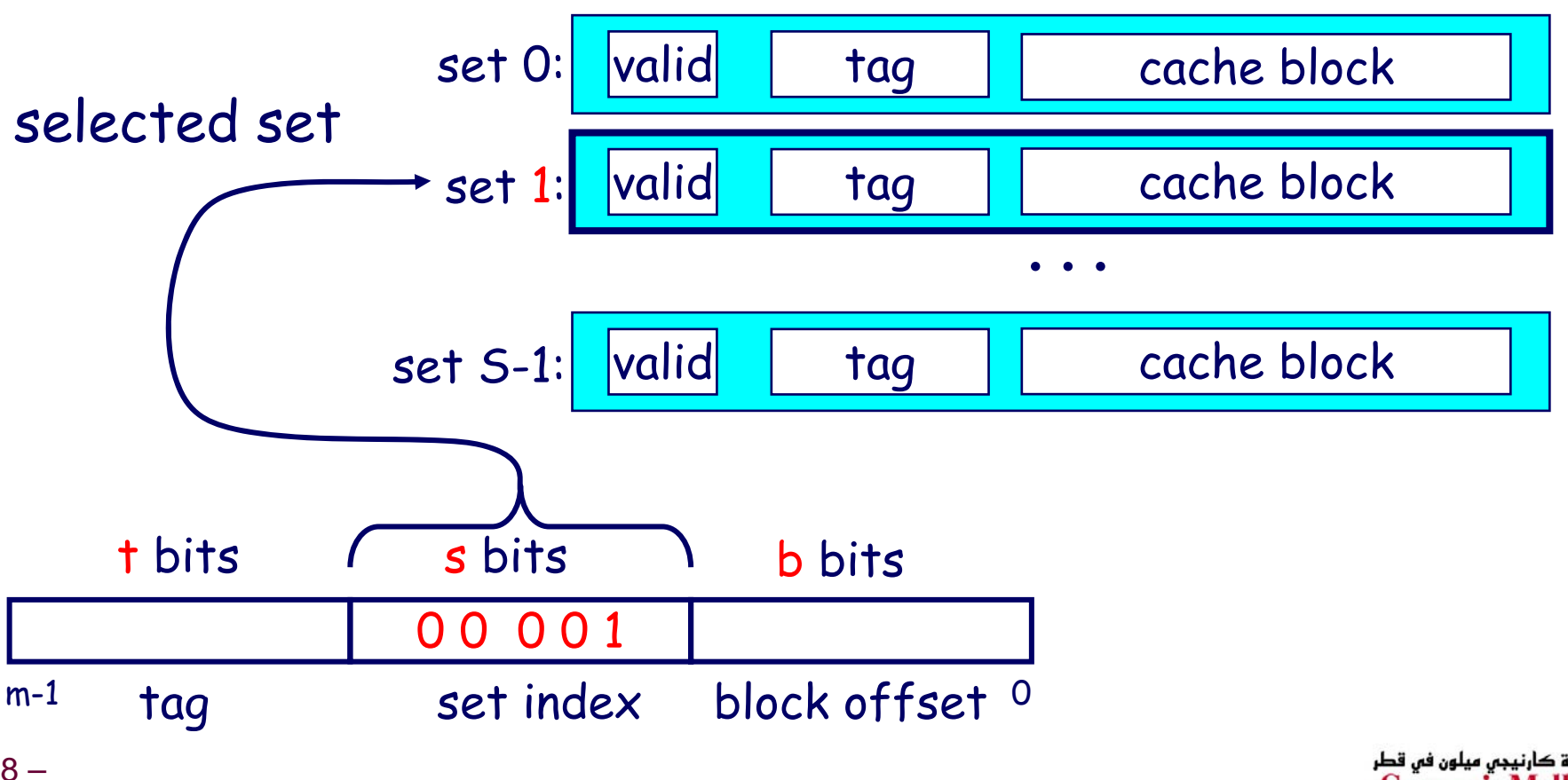

### **Accessing Direct-Mapped Caches Accessing Direct-Mapped Caches**

#### **Line matching and word selection Line matching and word selection**

- **Line matching: Find a valid line in the selected set with a matching tag**
- **Word selection: Then extract the word**

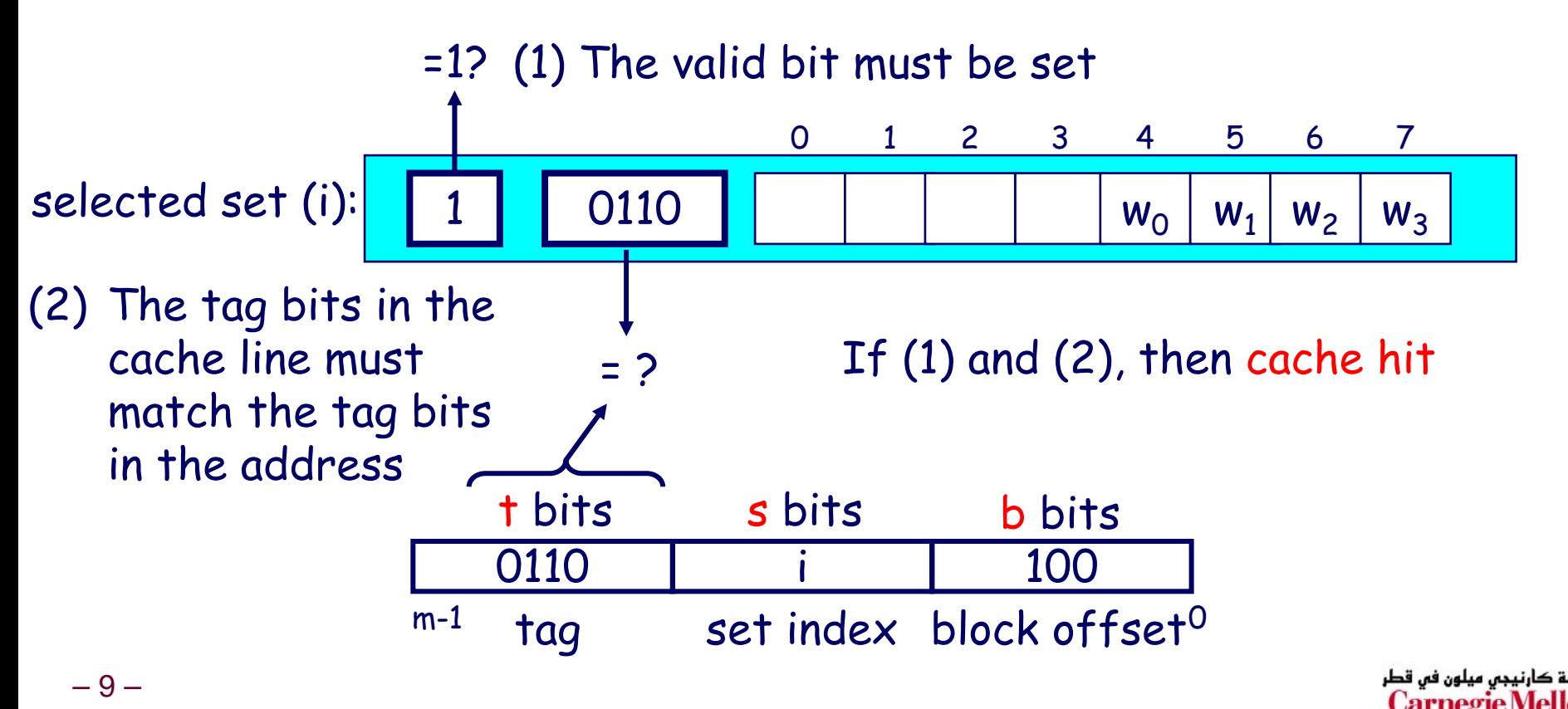

### **Accessing Direct-Mapped Caches Accessing Direct-Mapped Caches**

#### **Line matching and word selection Line matching and word selection**

- **Line matching: Find a valid line in the selected set with a matching tag**
- **Word selection: Then extract the word**

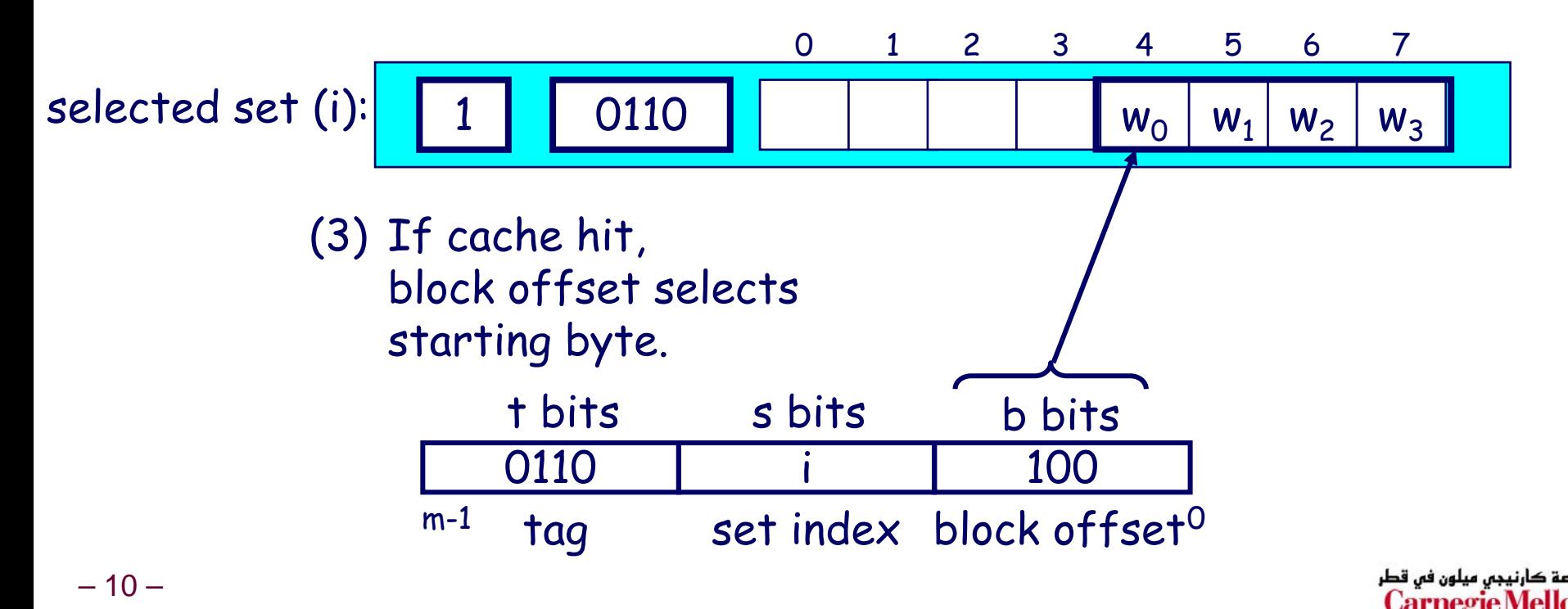

### **Direct-Mapped Cache Simulation Direct-Mapped Cache Simulation**

M=16 byte addresses, B=2 bytes/block, S=4 sets, E=1 entry/set

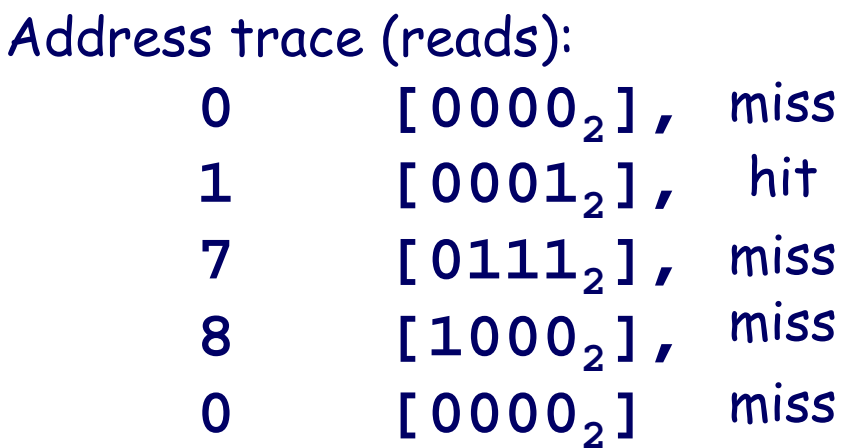

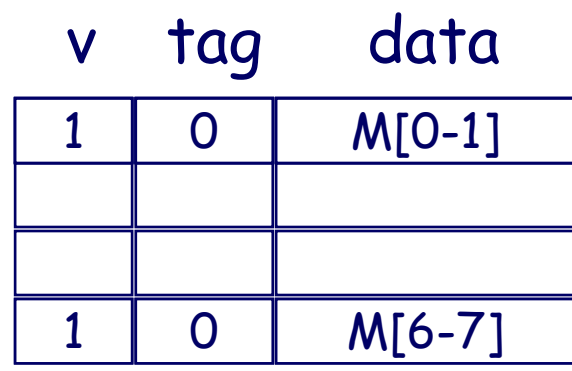

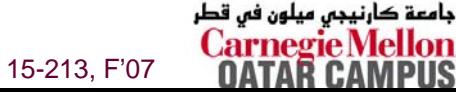

x

t=1 s=2 b=1

xx x

#### **Set Associative Caches Set Associative Caches**

#### **Characterized by more than one line per set Characterized by more than one line per set**

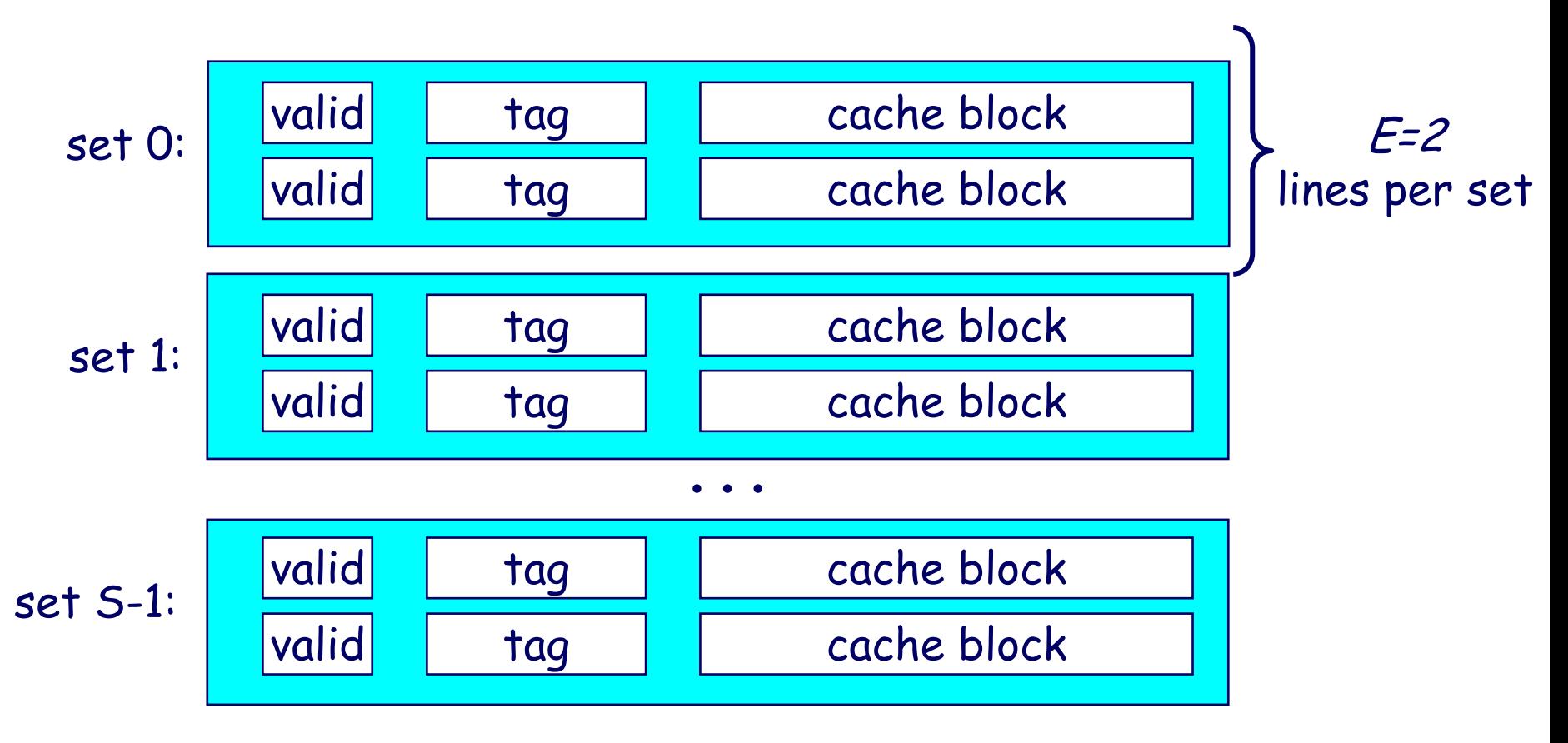

#### E-way associative cache

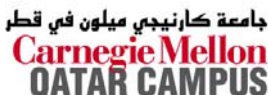

### **Accessing Set Associative Caches Accessing Set Associative Caches**

#### **Set selection Set selection**

**identical to direct-mapped cache**

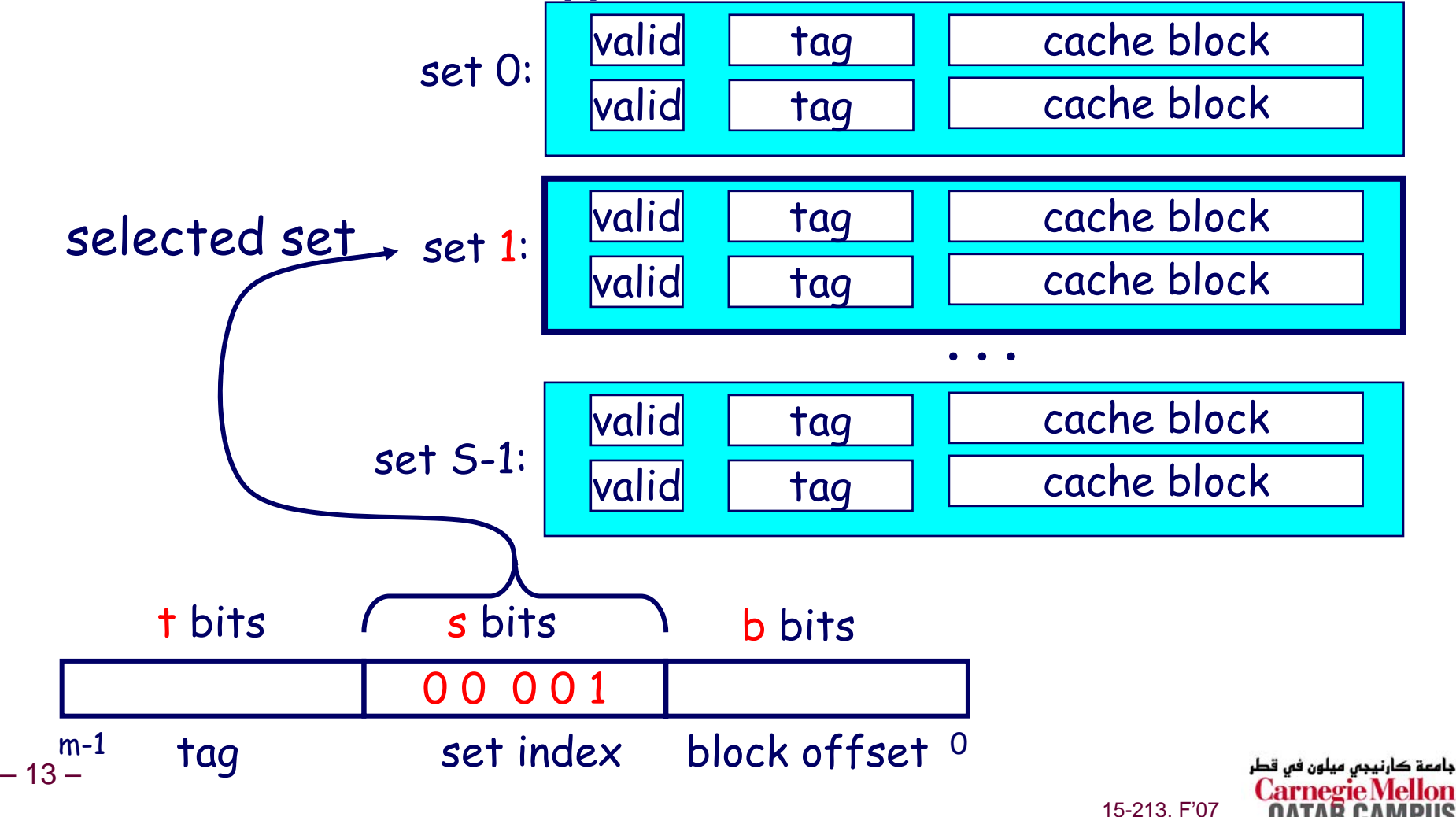

### **Accessing Set Associative Caches Accessing Set Associative Caches**

#### **Line matching and word selection Line matching and word selection**

**must compare the tag in each valid line in the selected set.**

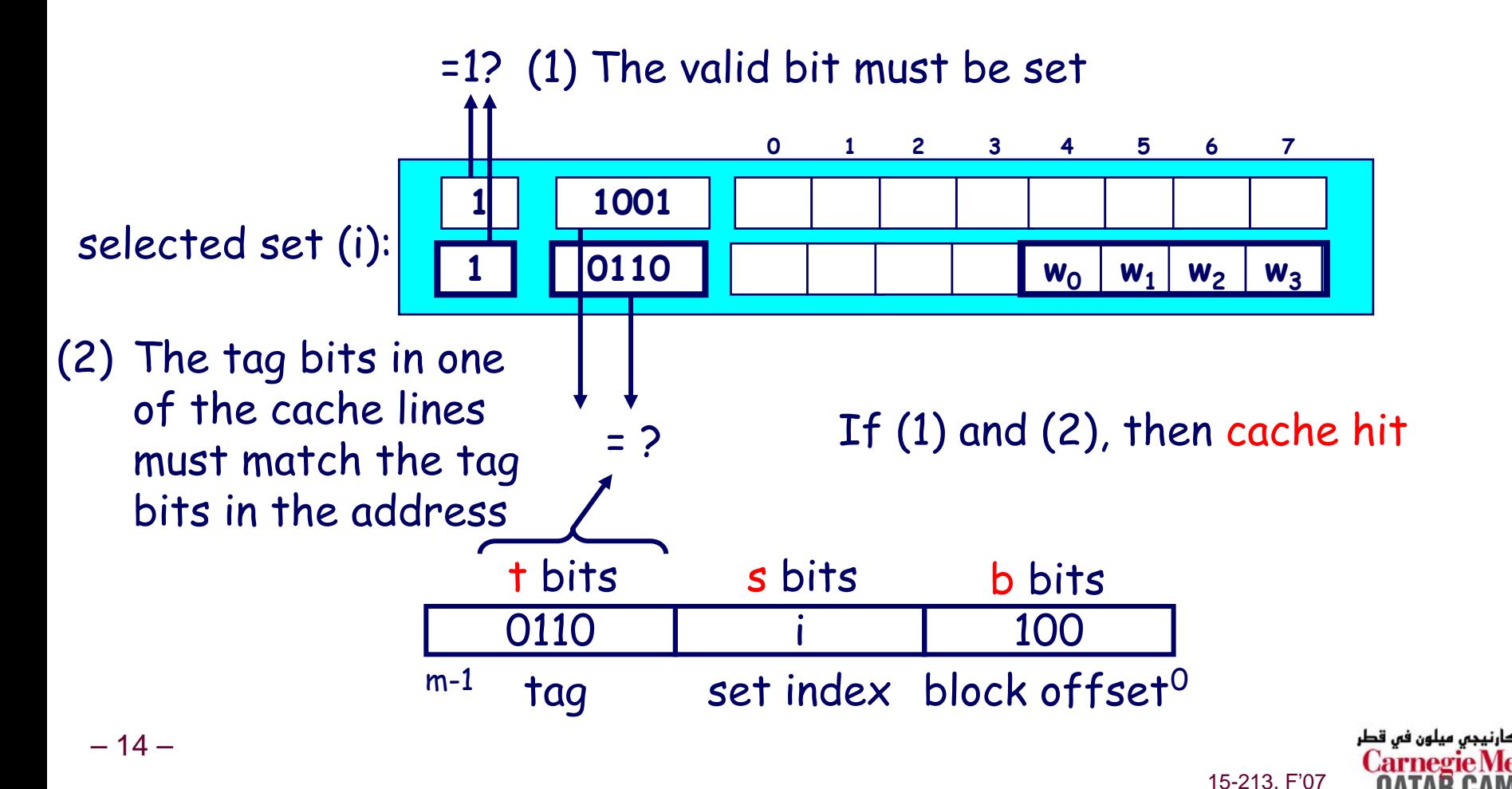

### **Accessing Set Associative Caches Accessing Set Associative Caches**

#### **Line matching and word selection Line matching and word selection**

**Word selection is the same as in a direct mapped cache**

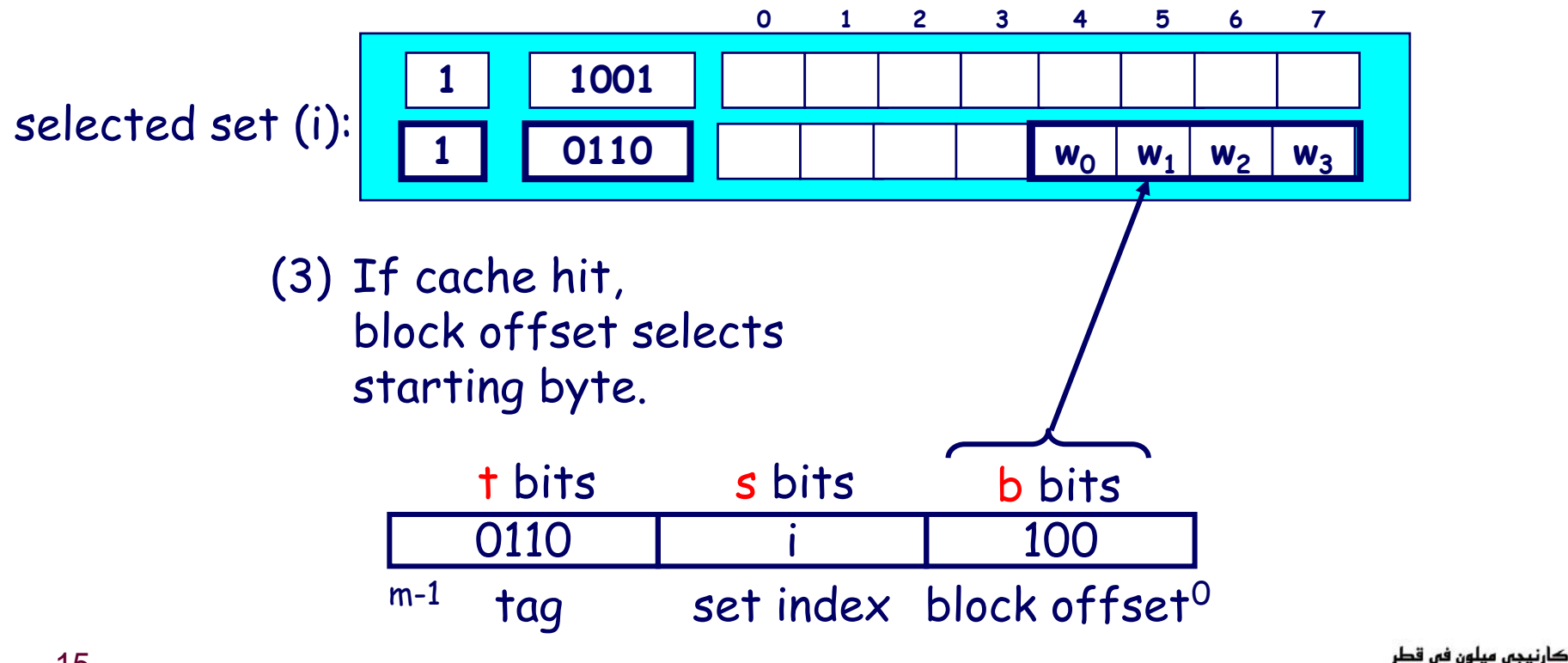

### **2-Way Associative Cache Simulation 2-Way Associative Cache Simulation**

M=16 byte addresses, B=2 bytes/block, S=2 sets, E=2 entry/set

Address trace (reads): 0  $[0000, 1]$  $1 \quad [0001, 1]$ 

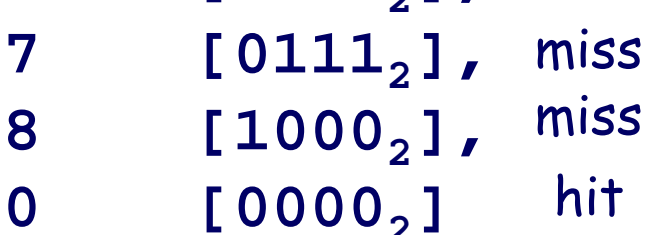

miss

hit

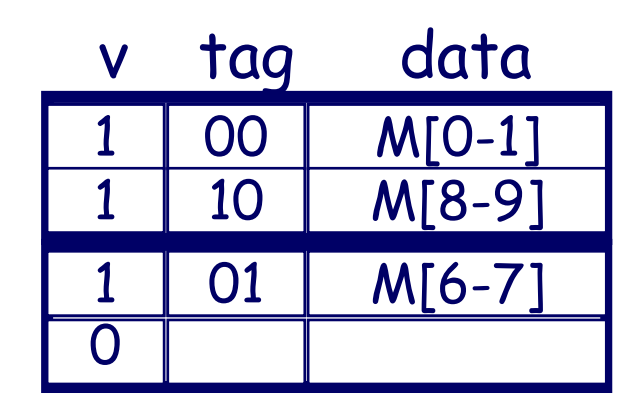

جامعة کارنیجی میلون فی قطر **Carnegie Mellon** 15-213, F'07

xx

 $t=2$  s=1 b=1

 $\times$  |  $\times$ 

### **Why Use Middle Bits as Index? Why Use Middle Bits as Index?**

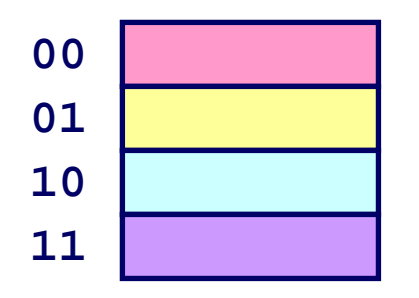

#### **High-Order Bit Indexing Order Bit Indexing**

 **Adjacent memory lines would map to same cache entry**

■ Poor use of spatial locality

#### **Middle-Order Bit Indexing**

 **Consecutive memory lines map to different cache lines**

 17 – **Can hold S\*B\*E-byte region of address space in cache at one time**

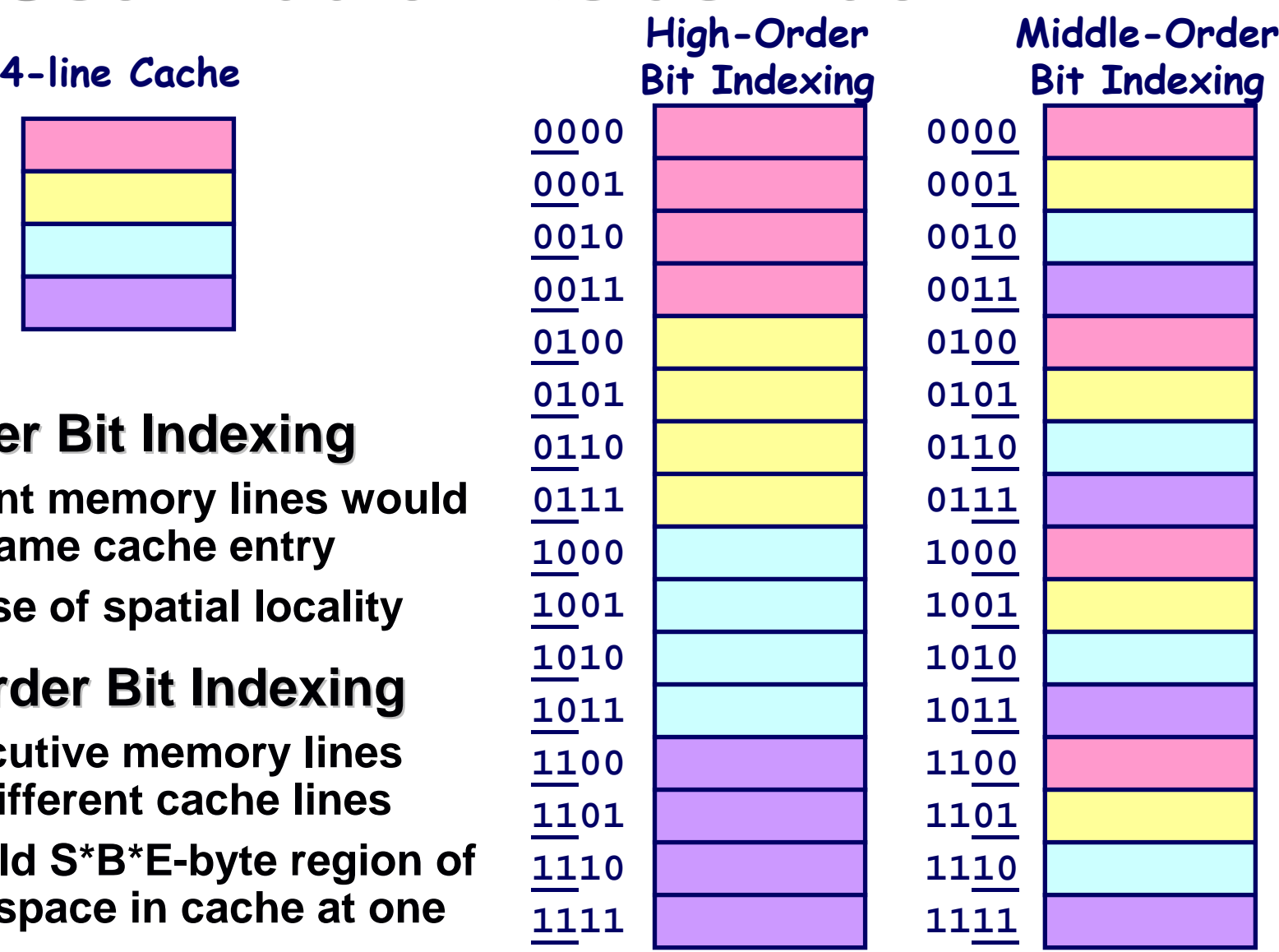

15-213, F'07

ڊامعة کارنيڊس ميلون فس قطر **Carnegie N** 

### **Maintaining a Set-Associate Cache Maintaining a Set-Associate Cache**

- How to decide which cache line to use in a set?
	- Least Recently Used (LRU), Requires「Ig<sub>2</sub>(E!)]extra bits
	- Not recently Used (NRU)
	- **Random**
- $\bullet$  **Virtual vs. Physical addresses:** 
	- **The memory system works with physical addresses, but it takes time to translate a virtual to a physical address. So most L1 caches are virtually indexed, but physically tagged.**

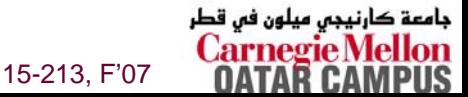

### **Multi-Level Caches Multi-Level Caches**

#### **Options: separate data and instruction caches, or a unified cache unified cache**

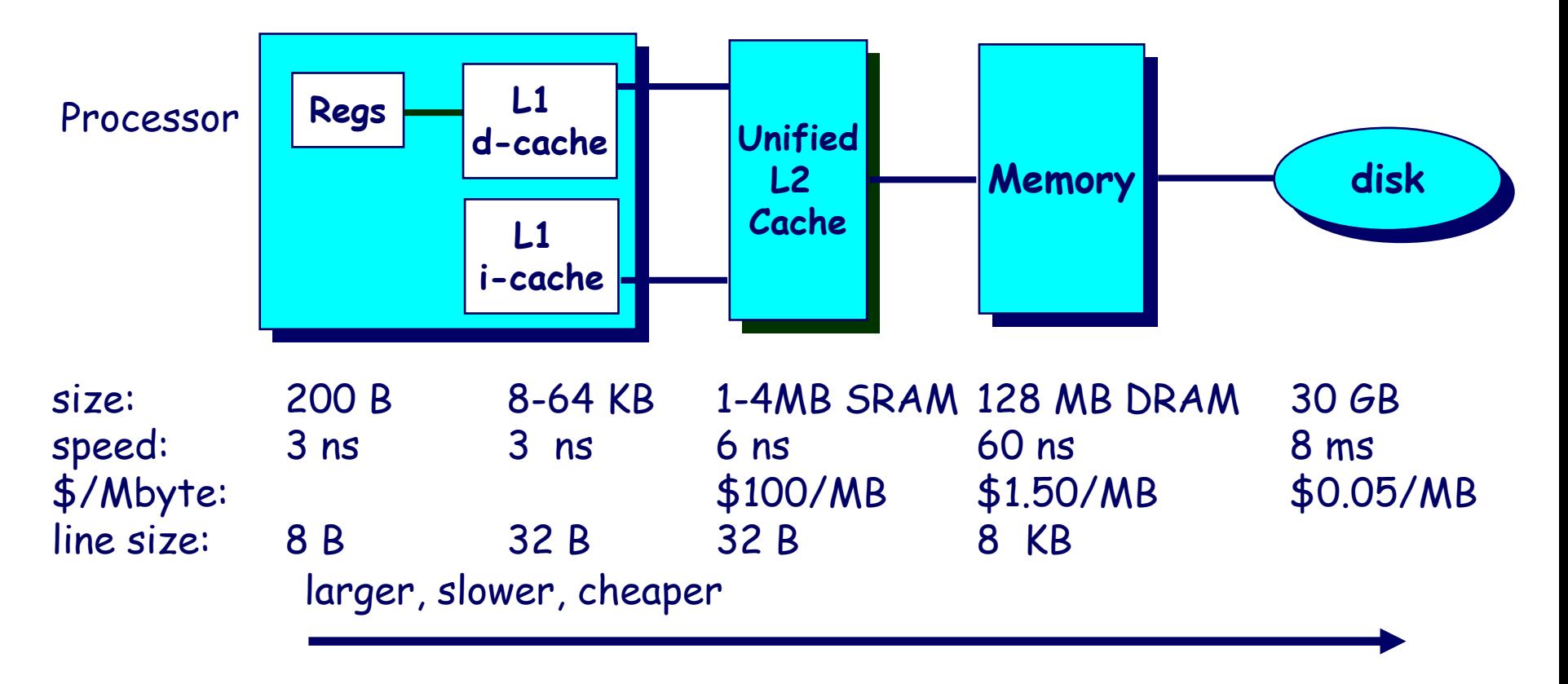

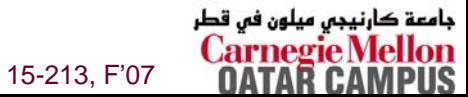

### **What about writes?**

#### **Multiple copies of data exist: Multiple copies of data exist:**

- **L1**
- **L2**
- **Main Memory**
- **Disk**

#### **What to do when we write? What to do when we write?**

- **Write-through**
- $\mathcal{L}_{\mathcal{A}}$  **Write-back**
	- **need a dirty bit**
	- z **What to do on a write-miss?**

#### **What to do on a replacement? What to do on a replacement?**

F. **Depends on whether it is write through or write back**

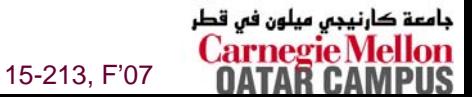

### **Intel Pentium III Cache Hierarchy Intel Pentium III Cache Hierarchy**

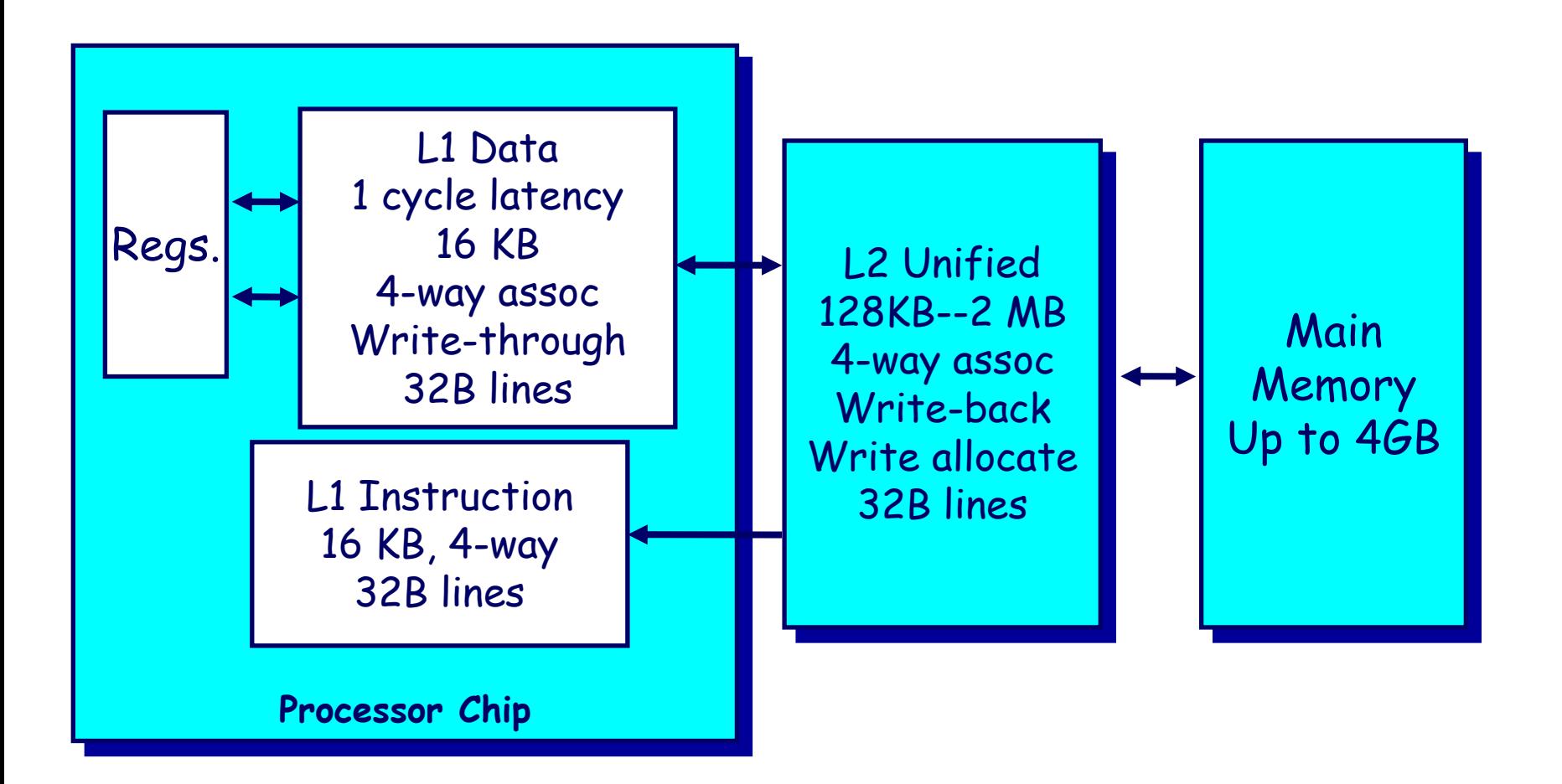

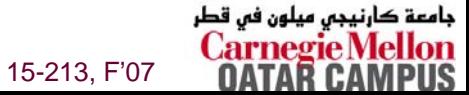

### **Cache Performance Metrics**

#### **Miss Rate Miss Rate**

- **Fraction of memory references not found in cache (misses / references)**
- **Typical numbers:**
	- 3-10% for L1
	- can be quite small (e.g., < 1%) for L2, depending on size, etc.

#### **Hit Time Hit Time**

- Time to deliver a line in the cache to the processor (includes time to **determine whether the line is in the cache)**
- **Typical numbers:**
	- z **1-2 clock cycle for L1**
	- 5-20 clock cycles for L2

#### **Miss Penalty Miss Penalty**

Aside for architects:

- -Increasing cache size?
- -Increasing block size?

-Increasing associativity?

- **Additional time required because of a miss**
	- **Typically 50-200 cycles for main memory (Trend: increasing!)**

## **Writing Cache Friendly Code Writing Cache Friendly Code**

- **Repeated references to variables are good Repeated references to variables are good (temporal locality temporal locality)**
- **Stride-1 reference patterns are good ( 1 reference patterns are good (spatial locality spatial locality)**

#### • **Examples: Examples:**

**cold cache, 4-byte words, 4-word cache blocks**

```
int sum_array_rows(int a[M][N])
{
  int i, j, sum = 0;
  for (i = 0; i < M; i++)for (j = 0; j < N; j++)sum += a[i][j];
  return sum;
}
                                   int sum_array_cols(int a[M][N])
                                   {
                                     int i, j, sum = 0;
                                     for (j = 0; j < N; j++)for (i = 0; i < M; i++)sum += a[i][j];
                                     return sum;
                                   }
```
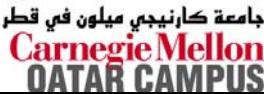

### **The Memory Mountain The Memory Mountain**

#### **Read throughput (read bandwidth) Read throughput (read bandwidth)**

■ Number of bytes read from memory per second (MB/s)

#### **Memory mountain Memory mountain**

- **Measured read throughput as a function of spatial and temporal locality.**
- Compact way to characterize memory system performance.

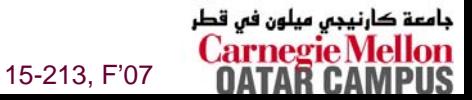

### **Memory Mountain Test Function Memory Mountain Test Function**

```
/* The test function */
void test(int elems, int stride) {
   int i, result = 0; 
   volatile int sink; 
   for (i = 0; i < elems; i += stride)
       result += data[i];
   sink = result; /* So compiler doesn't optimize away the loop */
}
/* Run test(elems, stride) and return read throughput (MB/s) */
double run(int size, int stride, double Mhz)
{
   double cycles;
   int elems = size / sizeof(int); 
   test(elems, stride); /* warm up the cache */
   cycles = fcyc2(test, elems, stride, 0); /* call test(elems,stride) */
   return (size / stride) / (cycles / Mhz); /* convert cycles to MB/s */
}
```
– 25 –

15-213, F'07

جامعة كارنيجى ميلون فى قطر

### **Memory Mountain Main Routine**

```
/* mountain.c - Generate the memory mountain. */
#define MINBYTES (1 << 10) /* Working set size ranges from 1 KB */
#define MAXBYTES (1 << 23) /* ... up to 8 MB */
#define MAXSTRIDE 16 /* Strides range from 1 to 16 */
#define MAXELEMS MAXBYTES/sizeof(int) 
int data[MAXELEMS]; /* The array we'll be traversing */
int main()
 {
    int size; /* Working set size (in bytes) */
    int stride; /* Stride (in array elements) */
    double Mhz; /* Clock frequency */
    init_data(data, MAXELEMS); /* Initialize each element in data to 1 */
    Mhz = mhz(0); /* Estimate the clock frequency */
    for (size = MAXBYTES; size >= MINBYTES; size >>= 1) {
        for (stride = 1; stride <= MAXSTRIDE; stride++) 
            printf("%.1f\t", run(size, stride, Mhz));
        printf("\n");
     }
    exit(0);
 }کارنیجی میلون فی قطر
– 26 –Carnegie
```
### **The Memory Mountain The Memory Mountain**

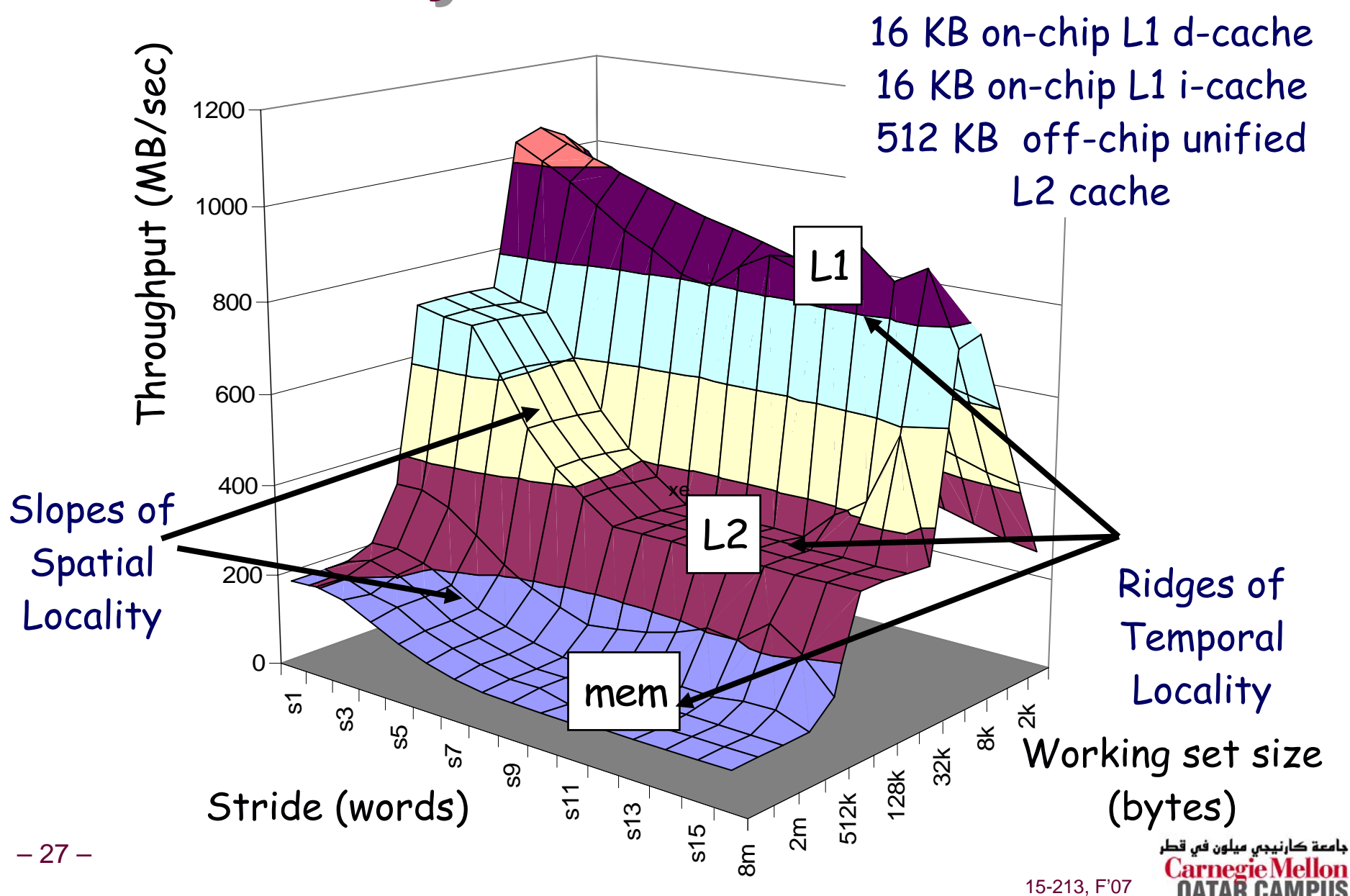

Pentium III

550 MHz

### **X86-64 Memory Mountain X86-64 Memory Mountain**

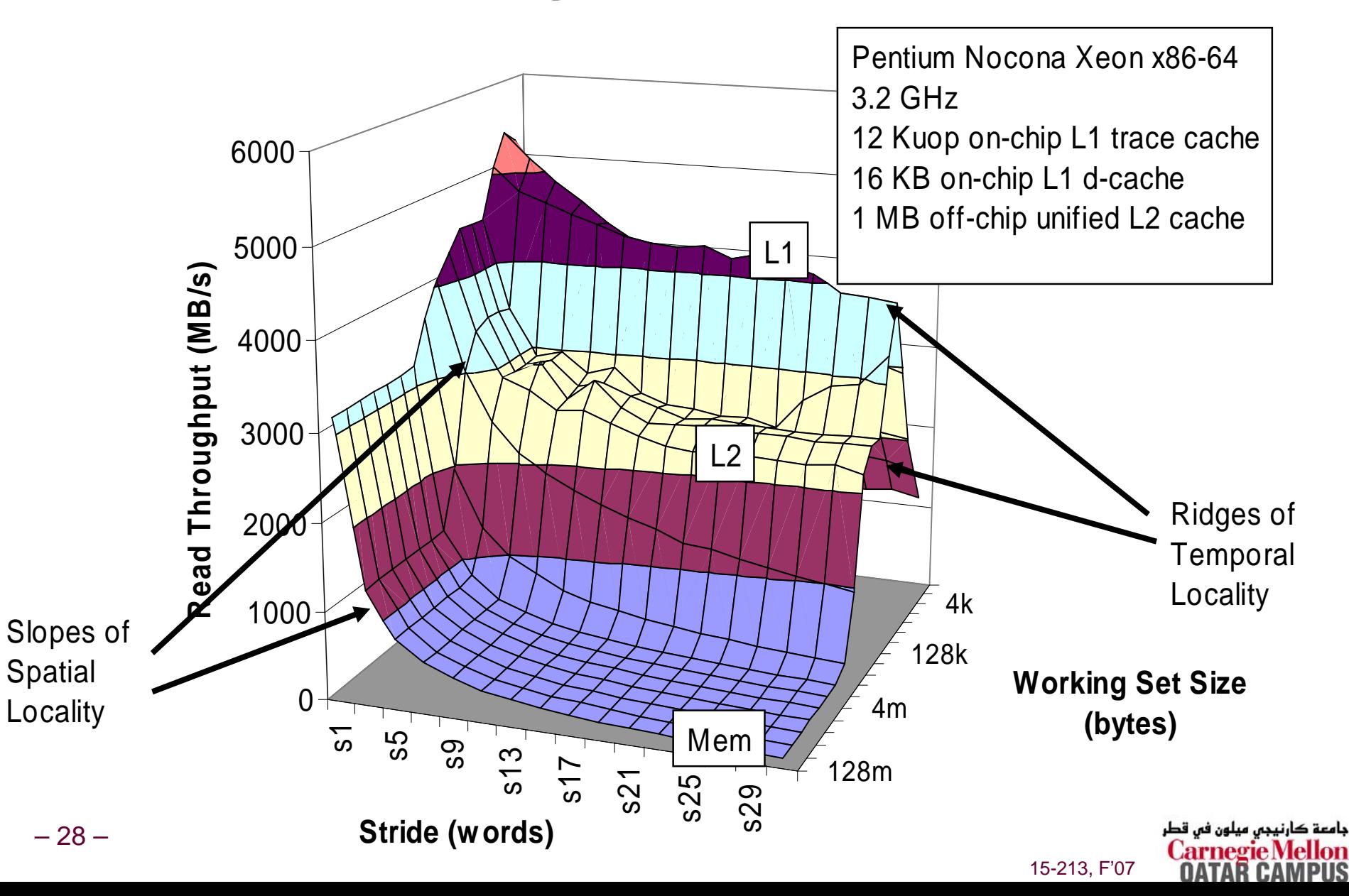

### **Opteron Memory Mountain**

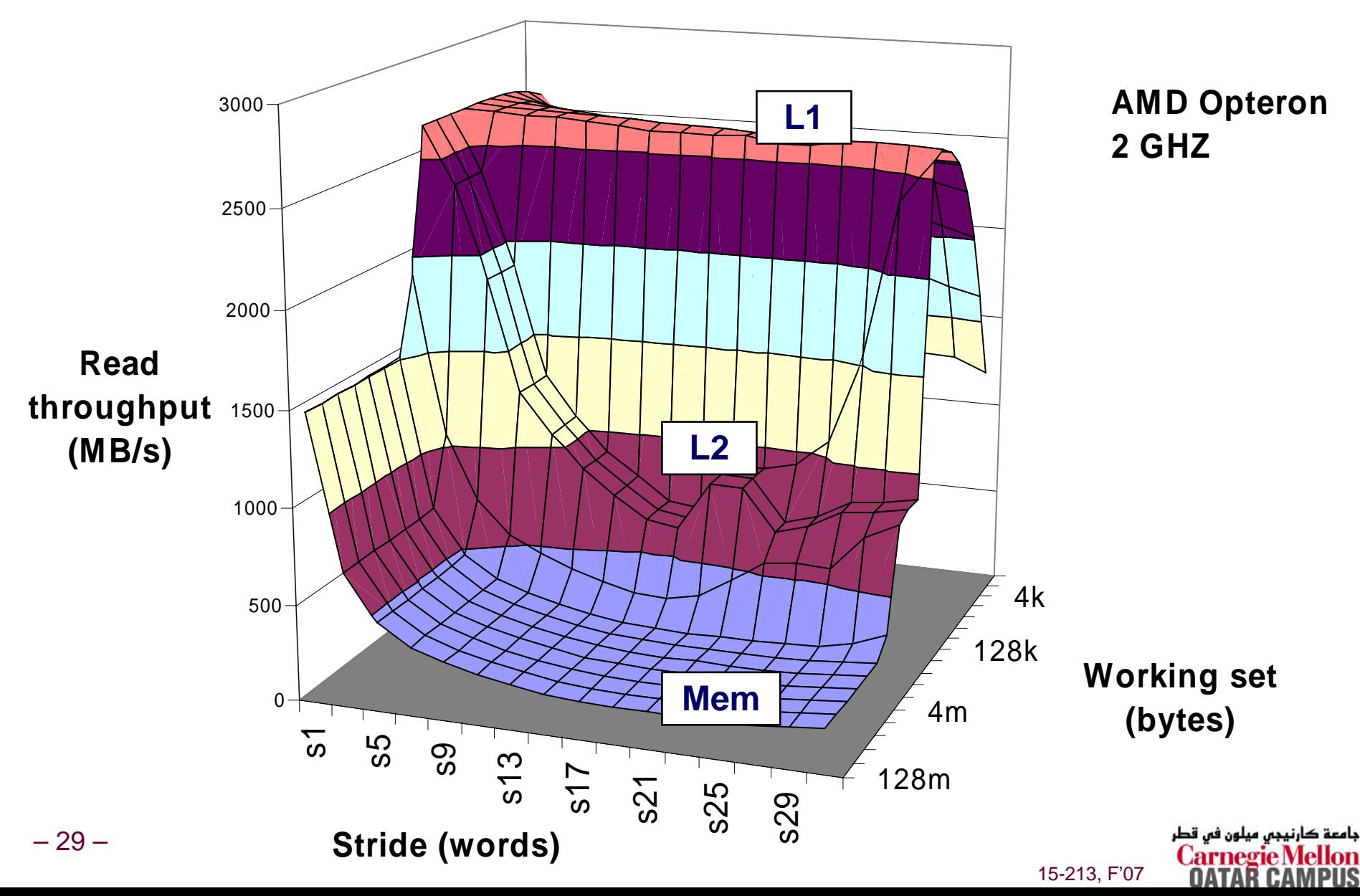

### **Ridges of Temporal Locality Ridges of Temporal Locality**

– 30 –

#### **Slice through the memory mountain with stride=1 Slice through the memory mountain with stride=1**

 **illuminates read throughputs of different caches and memory**

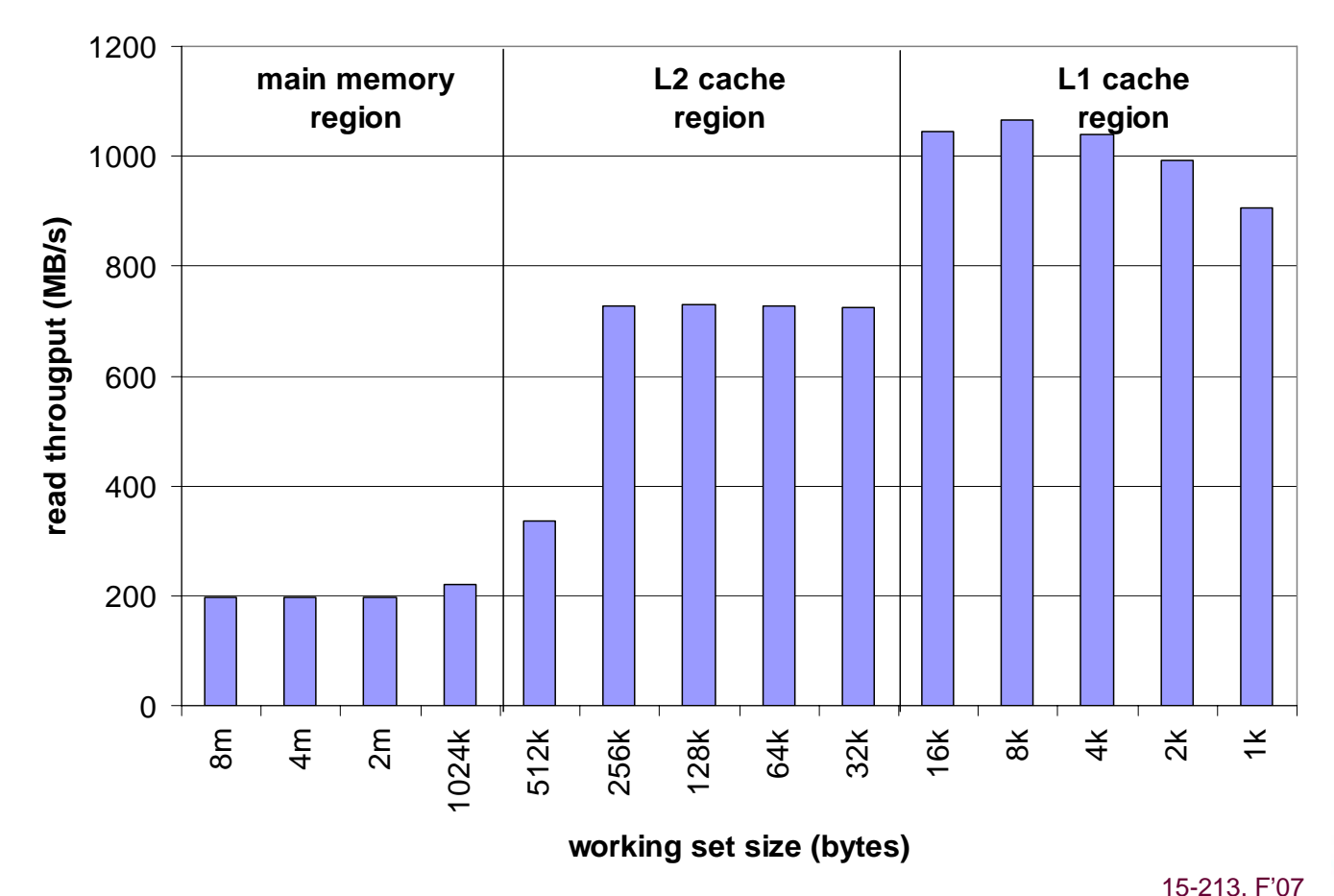

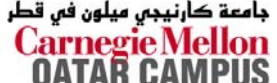

### **A Slope of Spatial Locality A Slope of Spatial Locality**

#### **Slice through memory mountain with size=256KB Slice through memory mountain with size=256KB**

**shows cache block size.**

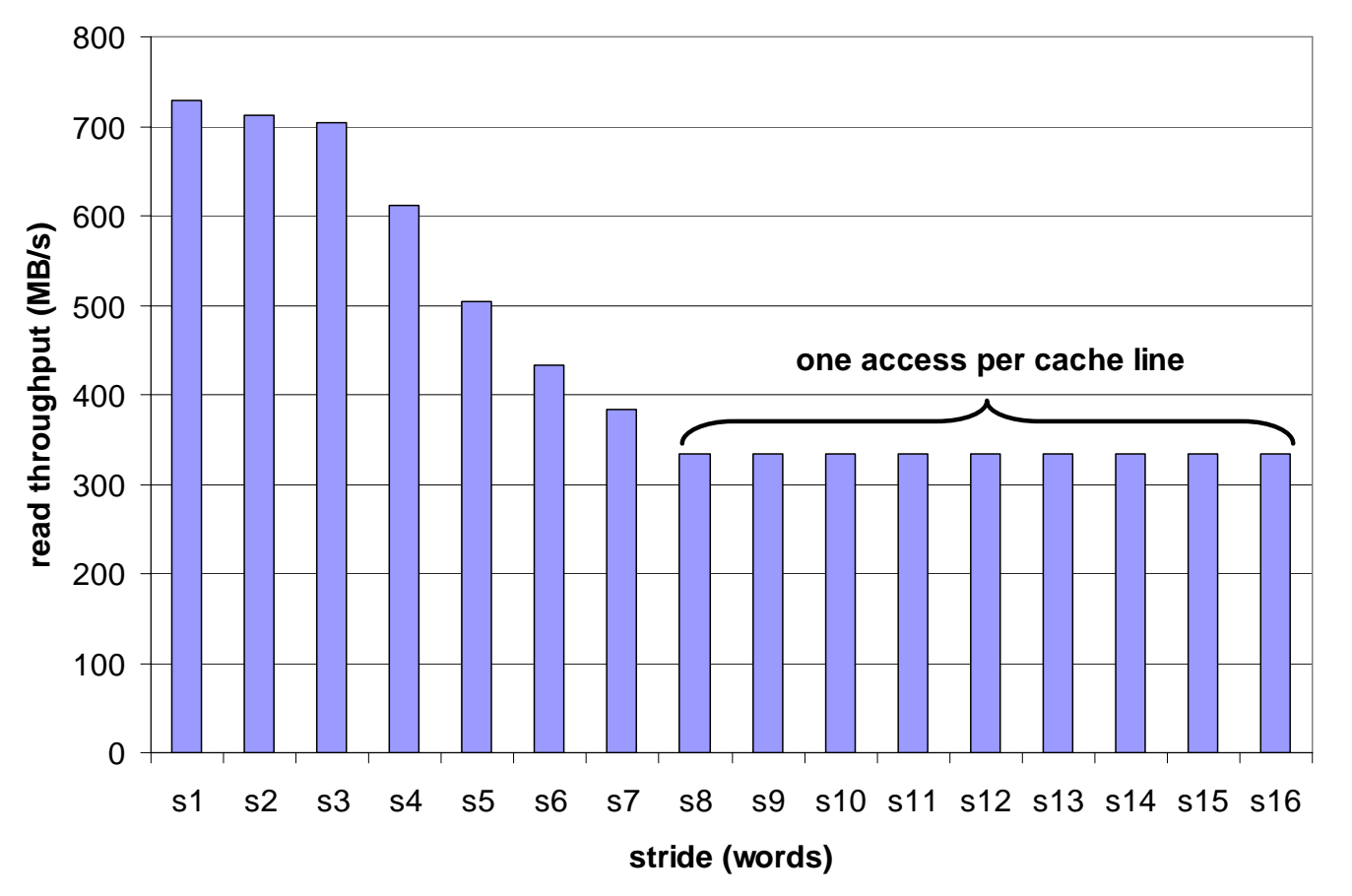

کارنیجی میلون فی قطر **Carnegie** 

# **Matrix Multiplication Example Matrix Multiplication Example**

#### **Major Cache Effects to Consider Major Cache Effects to Consider**

- Total cache size
	- Exploit temporal locality and keep the working set small **(e.g., use blocking)**
- **Block size**
- <sup>z</sup>**Exploit spatial locality**

#### **Description: Description:**

- **Multiply N x N matrices**
- **O(N3) total operations**
- **Accesses**

– 32 –

- **•N reads per source element**
- **N values summed per destination** 
	- » **but may be able to hold in register**

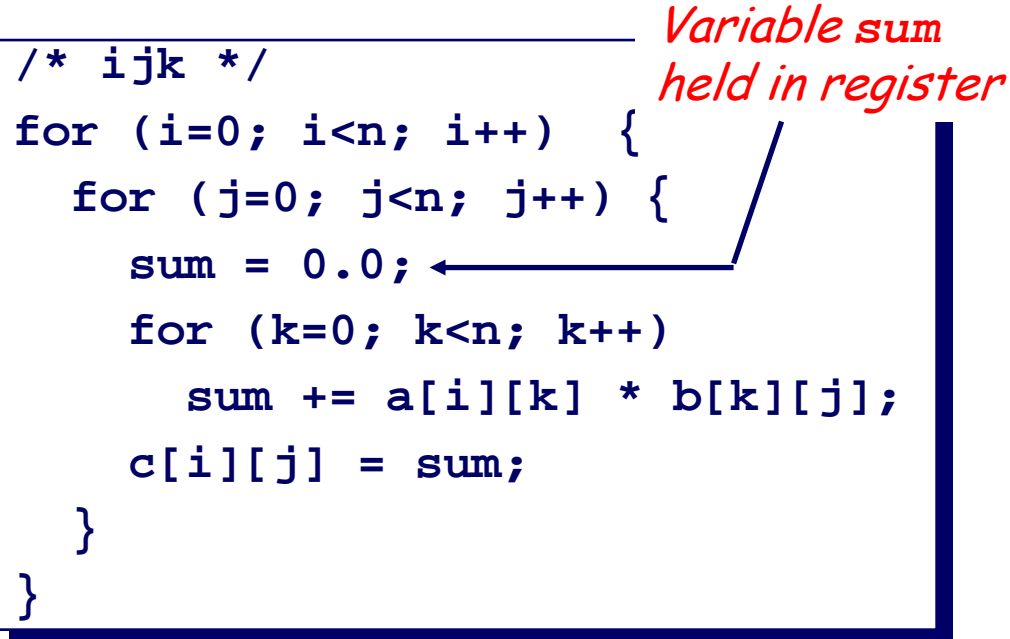

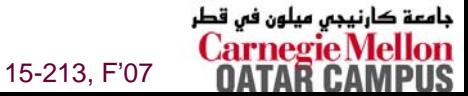

### **Miss Rate Analysis for Matrix Multiply Miss Rate Analysis for Matrix Multiply**

**Assume: Assume:**

- **Line size = 32B (big enough for four 64-bit words)**
- **Matrix dimension (N) is very large**
	- **Approximate 1/N as 0.0**
- **Cache is not even big enough to hold multiple rows**

#### **Analysis Method: Analysis Method:**

**Look at access pattern of inner loop**

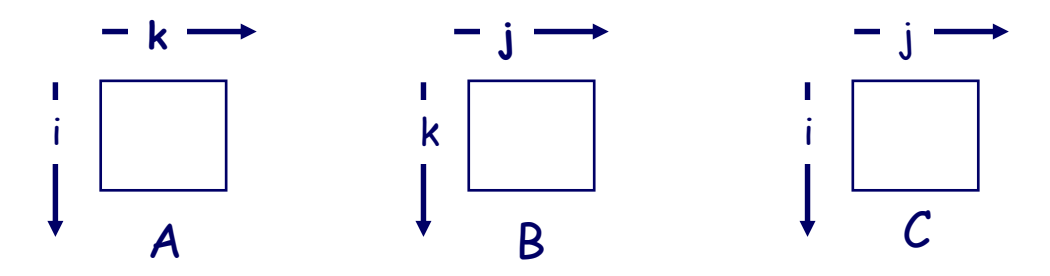

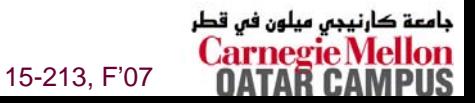

#### **Layout of C Arrays in Memory Layout of C Arrays in Memory (review) (review)**

#### **C arrays allocated in row C arrays allocated in row-major order major order**

**each row in contiguous memory locations**

#### **Stepping through columns in one row:**

$$
\blacksquare \text{ for } (i = 0; i < N; i++)
$$
\n
$$
\text{sum} += a[0][i];
$$

- **accesses successive elements**
- **if block size (B) > 4 bytes, exploit spatial locality**
	- compulsory miss rate = 4 bytes / B

#### **Stepping through rows in one column:**

$$
\blacksquare \text{ for } (i = 0; i < n; i++)
$$
\n
$$
\text{sum} += a[i][0];
$$

- **accesses distant elements**
- **no spatial locality!**
	- z **compulsory miss rate = 1 (i.e. 100%)**

# **Matrix Multiplication (ijk) Matrix Multiplication (ijk)**

```
/* ijk */
/* ijk */
for (i=0; i<n; i++) {
for (i=0; i<n; i++) {
    for (j=0; j<n; j++) {
for (j=0; j<n; j++) {
        sum = 0.0;
sum = 0.0;
        for (k=0; k<n; k++) 
for (k=0; k<n; k++) 
            sum += a[i][k] * b[k][j];
sum += a[i][k] * b[k][j];
        c[i][j] = sum;
c[i][j] = sum;
     }
 } 
   }
}
```
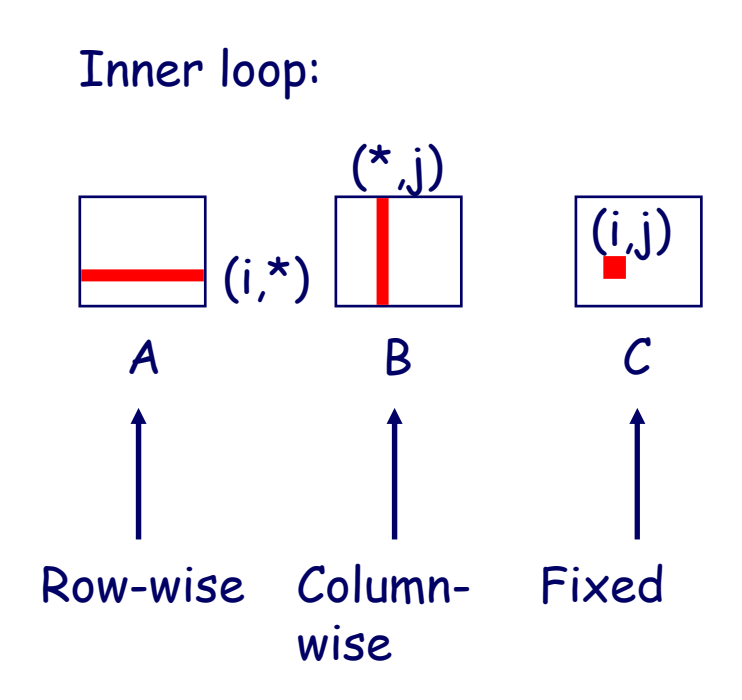

#### Misses per Inner Loop Iteration:  $\underline{A}$  $\mathbf A$  B C 0.25 1.0 0.0

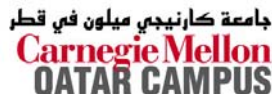

# **Matrix Multiplication (jik) Matrix Multiplication (jik)**

```
/* jik */
/* jik */
for (j=0; j<n; j++) {
for (j=0; j<n; j++) {
    for (i=0; i<n; i++) {
for (i=0; i<n; i++) {
        sum = 0.0;
sum = 0.0;
        for (k=0; k<n; k++)
for (k=0; k<n; k++)
            sum += a[i][k] * b[k][j];
sum += a[i][k] * b[k][j];
        c[i][j] = sum
c[i][j] = sum
     }
 }
    }
}
```
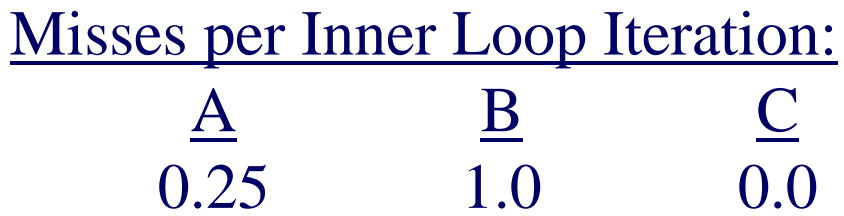

Inner loop:

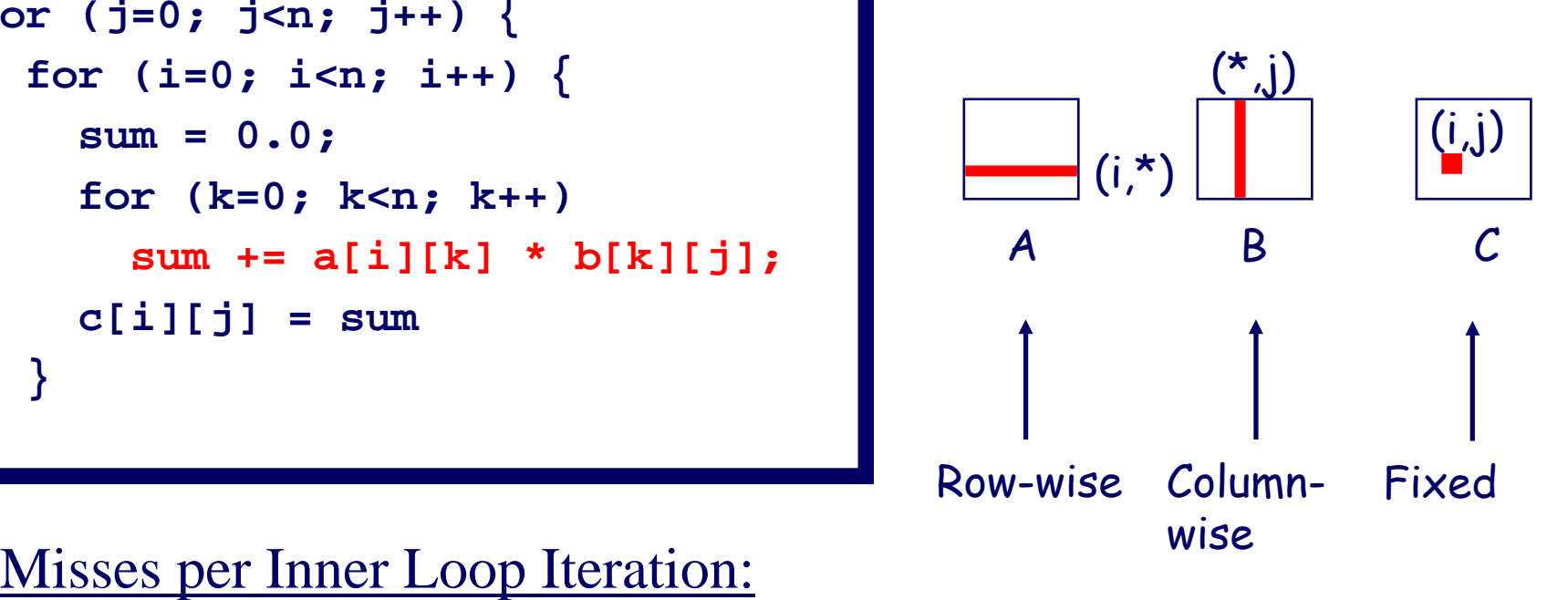

جامعة کارنیجں میلون فں قطر **Carnegie** 15-213, F'07

# **Matrix Multiplication (kij) Matrix Multiplication (kij)**

```
/* kij */
/* kij */
for (k=0; k<n; k++) {
for (k=0; k<n; k++) {
    for (i=0; i<n; i++) {
for (i=0; i<n; i++) {
        r = a[i][k];
r = a[i][k];
        for (j=0; j<n; j++)
for (j=0; j<n; j++)
            c[i][j] += r * b[k][j];
c[i][j] += r * b[k][j];
     }
}
}
    }
```
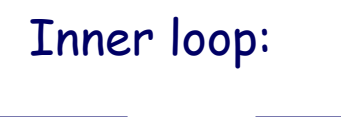

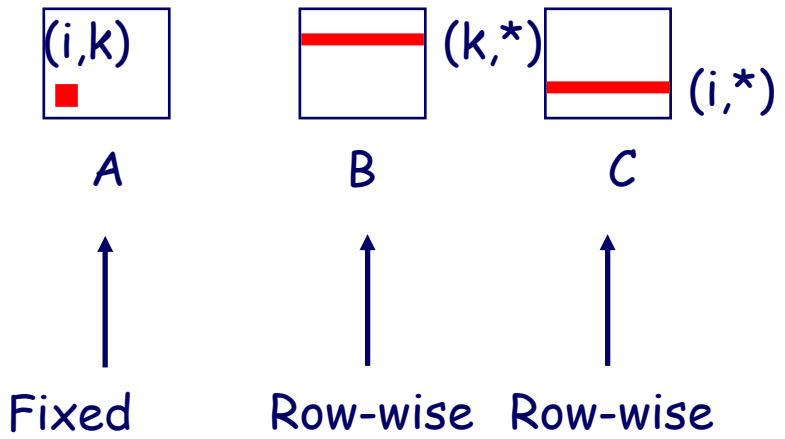

#### Misses per Inner Loop Iteration:  $\underline{A}$  $\mathbf A$  B C 0.0 0.25 0.25

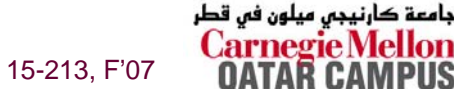

# **Matrix Multiplication (ikj) Matrix Multiplication (ikj)**

```
/* ikj */
/* ikj */
for (i=0; i<n; i++) {
for (i=0; i<n; i++) {
    for (k=0; k<n; k++) {
for (k=0; k<n; k++) {
        r = a[i][k];
r = a[i][k];
        for (j=0; j<n; j++)
for (j=0; j<n; j++)
            c[i][j] += r * b[k][j];
c[i][j] += r * b[k][j];
    }
}
 }
}
```
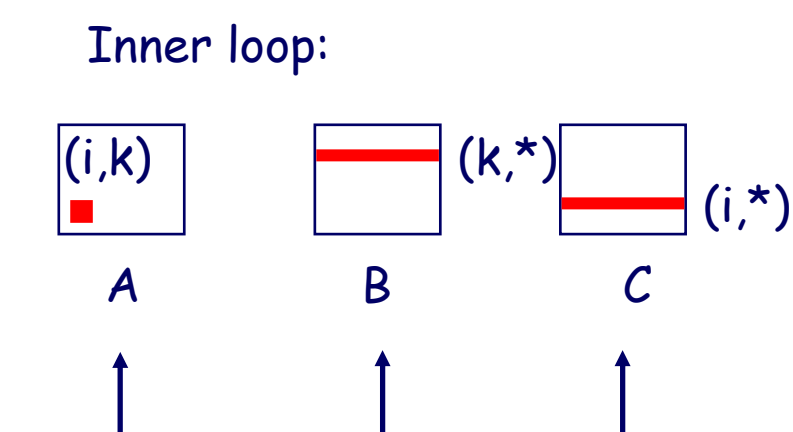

Fixed Row-wise Row-wise

#### Misses per Inner Loop Iteration:  $\underline{A}$  $\mathbf A$  B C 0.0 0.25 0.25

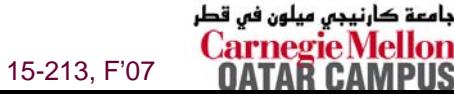

# **Matrix Multiplication (jki) Matrix Multiplication (jki)**

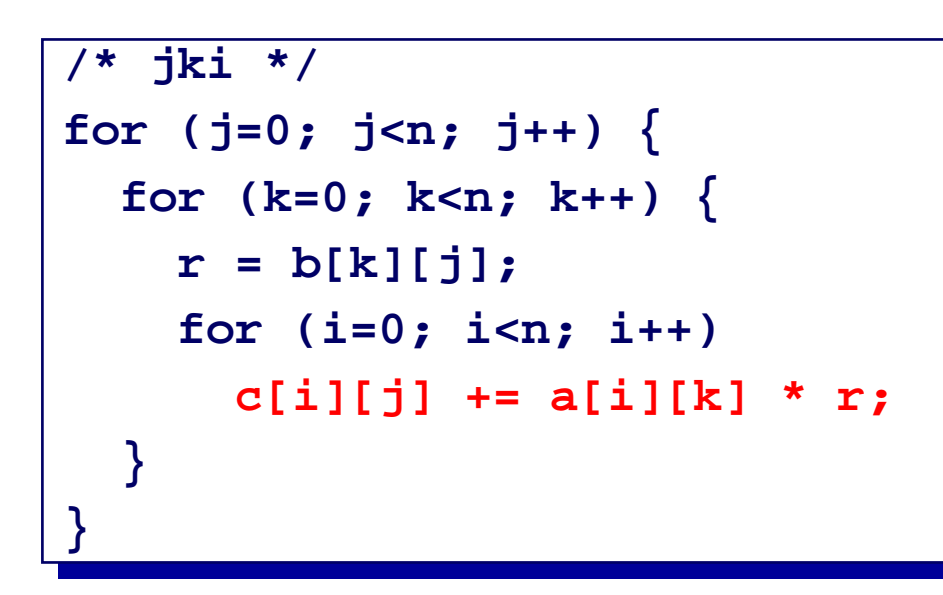

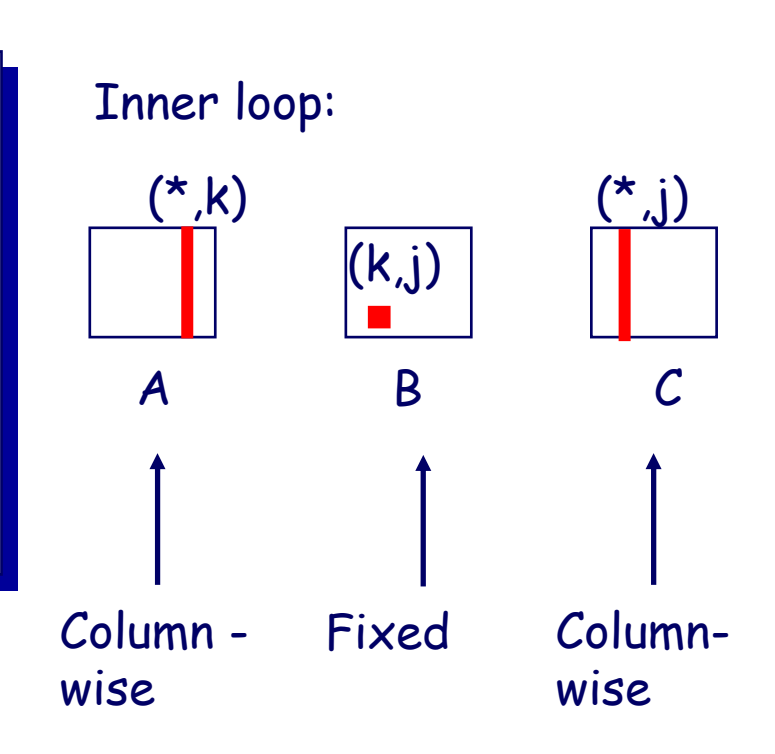

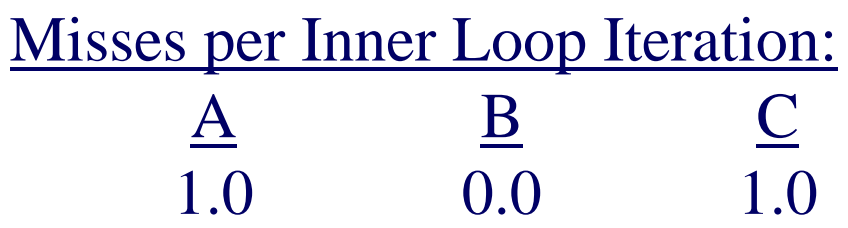

جامعة کارنیجں میلون فں قطر **Carnegie Me** 15-213, F'07

# **Matrix Multiplication (kji) Matrix Multiplication (kji)**

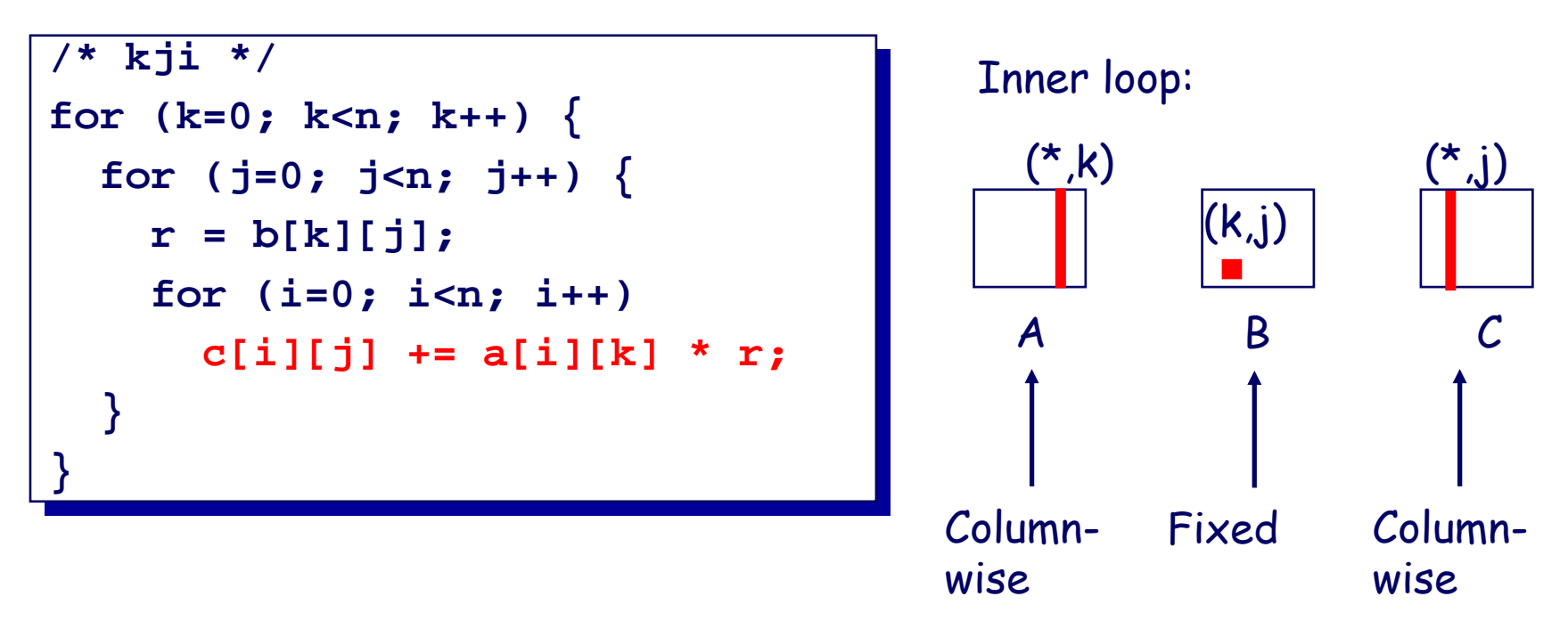

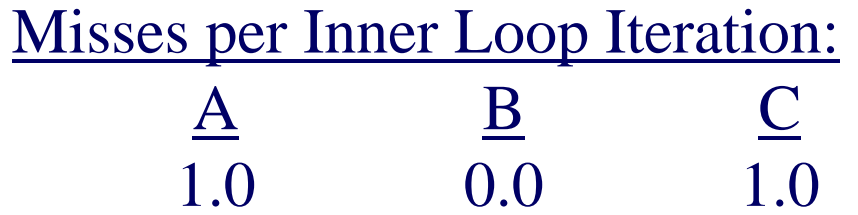

جامعة کارنیجں میلون فں قطر **Carnegie Me** 15-213, F'07

### **Summary of Matrix Multiplication Summary of Matrix Multiplication**

```
for (i=0; i<n; i++) {
 for (j=0; j<n; j++) {
  sum = 0.0;
  for (k=0; k<n; k++) 
    sum += a[i][k] * b[k][j];
  c[i][j] = sum;
}
}
```

```
for (k=0; k<n; k++) {
 for (i=0; i<n; i++) {
  r = a[i][k];
  for (j=0; j<n; j++)
   c[i][j] += r * b[k][j]; 
 }
}
```

```
for (j=0; j<n; j++) {
 for (k=0; k<n; k++) {
   r = b[k][j];
   for (i=0; i<n; i++)
    c[i][j] += a[i][k] * r;
 }
}
```
– 41 –

**ijk (& jik):** •2 loads, 0 stores

• misses/iter <sup>=</sup>**1.25**

**kij (& ikj):** • 2 loads, 1 store • misses/iter <sup>=</sup>**0.5**

**jki (& kji):** • 2 loads, 1 store • misses/iter <sup>=</sup>**2.0**

> جامعة كارنيجى ميلون فى قطر **Carnegie** 15-213, F'07

### **Pentium Matrix Multiply Performance Pentium Matrix Multiply Performance**

#### **Miss rates are helpful but not perfect predictors. Miss rates are helpful but not perfect predictors.**

 $\bullet$  **Code scheduling matters, too.** 

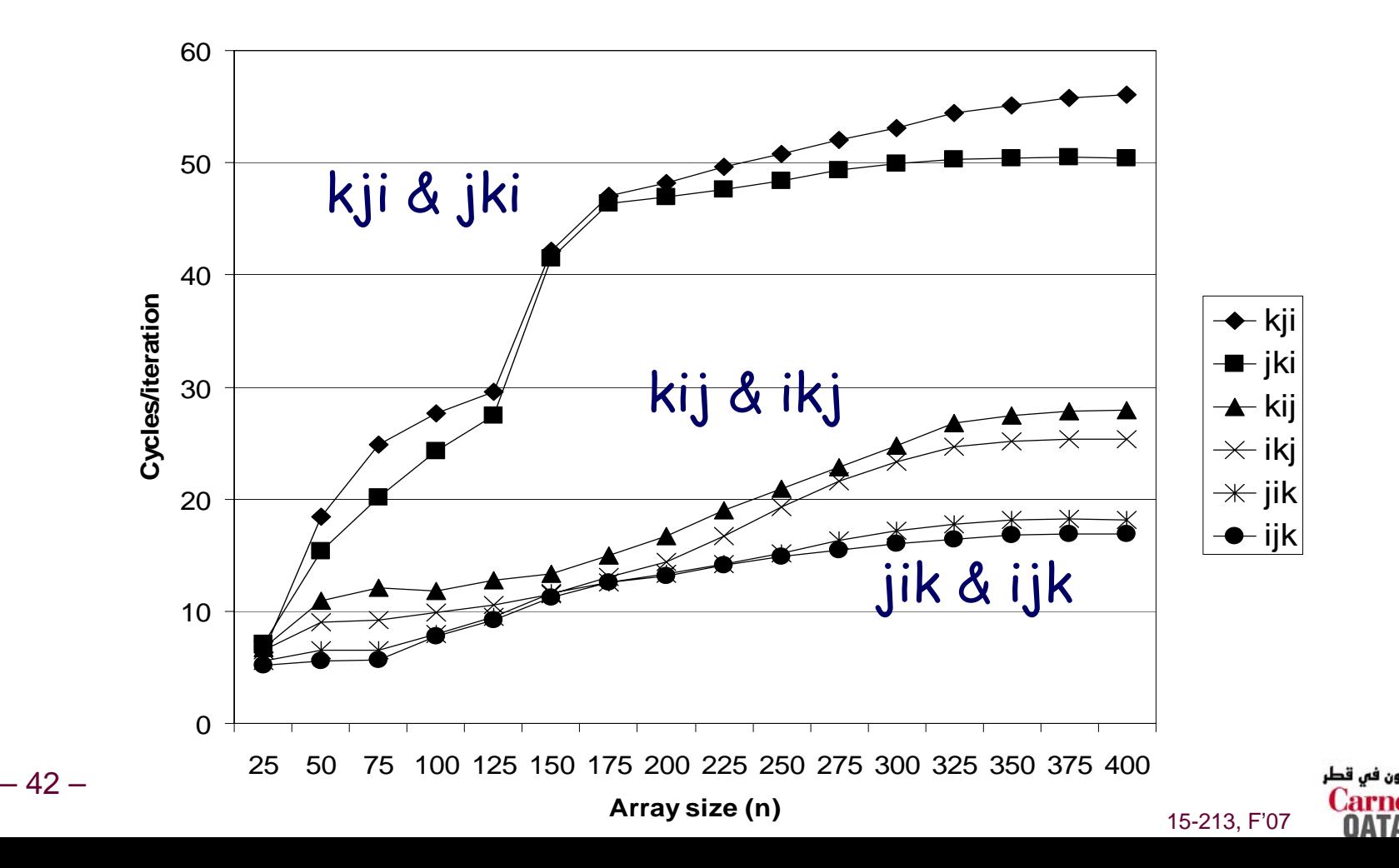

#### **Improving Temporal Locality by Improving Temporal Locality by Blocking Blocking**

#### **Example: Blocked matrix multiplication Example: Blocked matrix multiplication**

- **"block" (in this context) does not mean "cache block".**
- **Instead, it mean a sub-block within the matrix.**
- **Example: N = 8; sub-block size = 4**

$$
\begin{bmatrix}\n A_{11} & A_{12} \\
 A_{21} & A_{22}\n \end{bmatrix}\n \times\n \begin{bmatrix}\n B_{11} & B_{12} \\
 B_{21} & B_{22}\n \end{bmatrix}\n =\n \begin{bmatrix}\n C_{11} & C_{12} \\
 C_{21} & C_{22}\n \end{bmatrix}
$$

Key idea: Sub-blocks (i.e., A<sub>xy</sub>) can be treated just like scalars.

 $C_{11}$  =  $A_{11}B_{11} + A_{12}B_{21}$   $C_{12}$  =  $A_{11}B_{12} + A_{12}B_{22}$  $C_{21}$  =  $A_{21}B_{11} + A_{22}B_{21}$   $C_{22}$  =  $A_{21}B_{12} + A_{22}B_{22}$ 

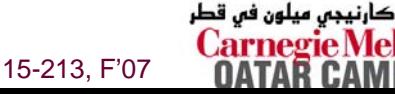

### **Blocked Matrix Multiply (bijk) Blocked Matrix Multiply (bijk)**

```
for (jj=0; jj<n; jj+=bsize) {
```
44 –

```
for (i=0; i<n; i++)
   for (j=jj; j < min(jj+bsize,n); j++)
     c[i][j] = 0.0;
 for (kk=0; kk<n; kk+=bsize) { 
   for (i=0; i<n; i++) {
     for (j=jj; j < min(jj+bsize,n); j++) { 
        sum = 0.0for (k=kk; k < min(kk+bsize,n); k++) {
          sum += a[i][k] * b[k][j];
        }
       c[i][j] += sum;
      }
    }
 }
}
```
15-213, F'07

نيجى ميلون في قطر

### **Blocked Matrix Multiply Analysis Blocked Matrix Multiply Analysis**

- **Innermost loop pair multiplies a** *1 X bsize* **sliver of** *A* **by a** *bsize X bsize* **block of** *B* **and accumulates into** *1 X bsize* **sliver of** *C*
- **Loop over** *i* **steps through** *<sup>n</sup>* **row slivers of** *A* **&** *C***, using same** *B*

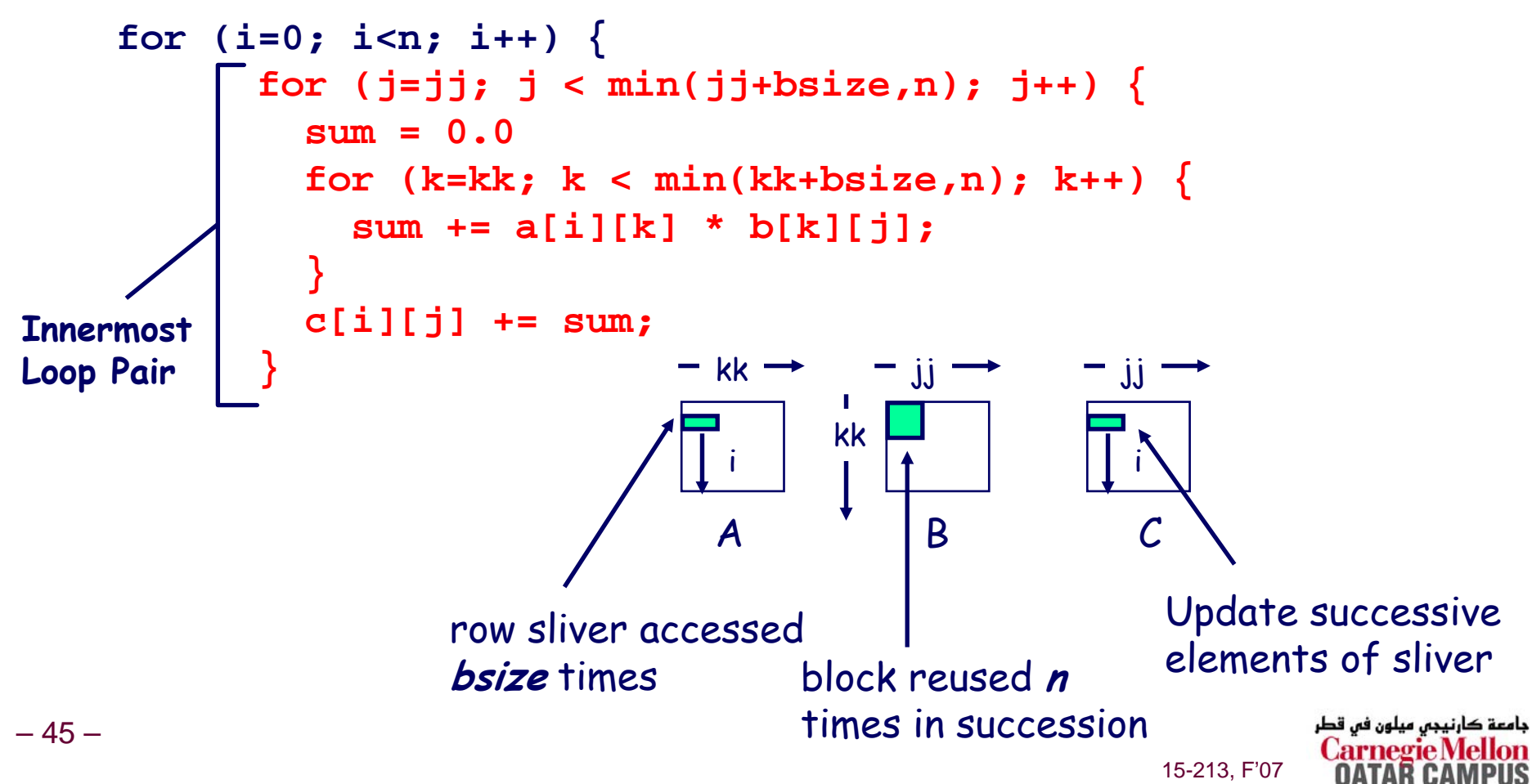

#### **Pentium Blocked Matrix Pentium Blocked Matrix Multiply Performance Multiply Performance**

#### **Blocking ( Blocking (bijk and bikj) improves performance by a ) improves performance by a factor of two over unblocked versions ( factor of two over unblocked versions (ijk and jik)**

**relatively insensitive to array size.**

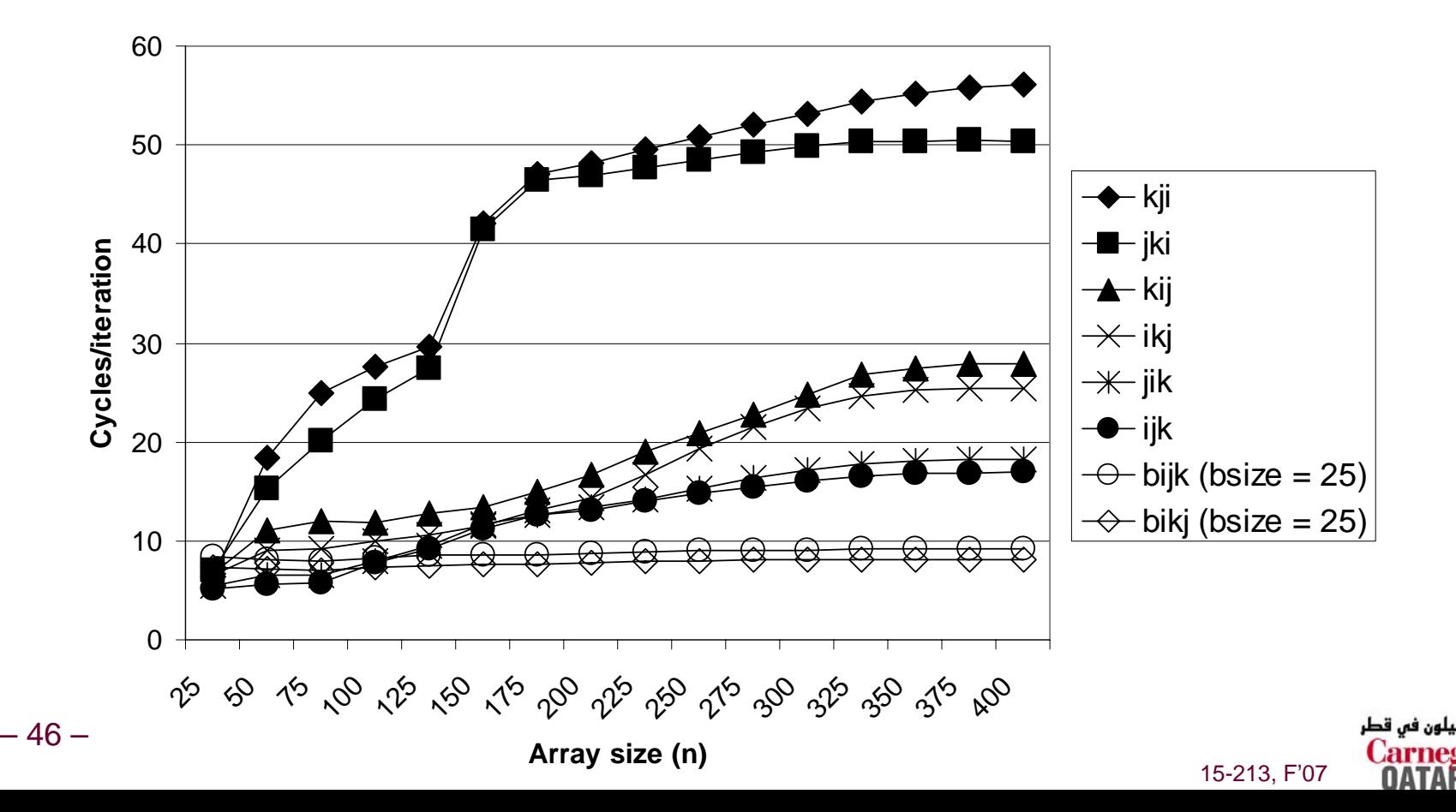

### **Concluding Observations Concluding Observations**

#### **Programmer can optimize for cache performance Programmer can optimize for cache performance**

- **How data structures are organized**
- How data are accessed
	- **Nested loop structure**
	- **Blocking is a general technique**

#### All systems favor "cache friendly code"

- **Getting absolute optimum performance is very platform specific**
	- **Cache sizes, line sizes, associativities, etc.**
- **Can get most of the advantage with generic code**
	- **Keep working set reasonably small (temporal locality)**
	- **Use small strides (spatial locality)**

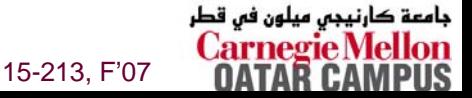